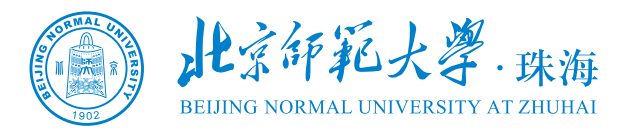

# 北京师范大学珠海校区 档案馆业务服务手册

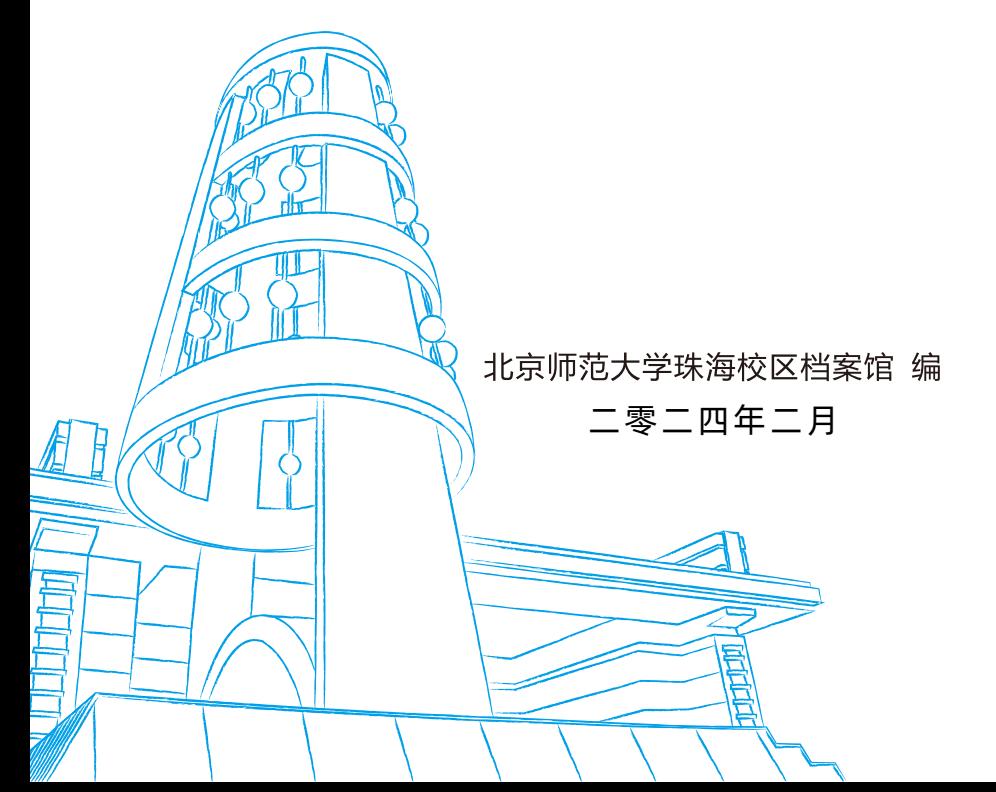

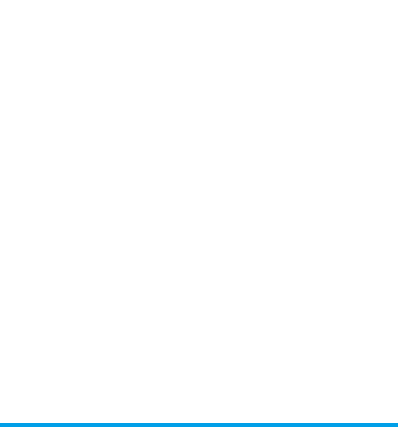

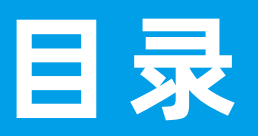

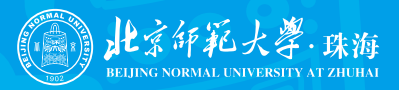

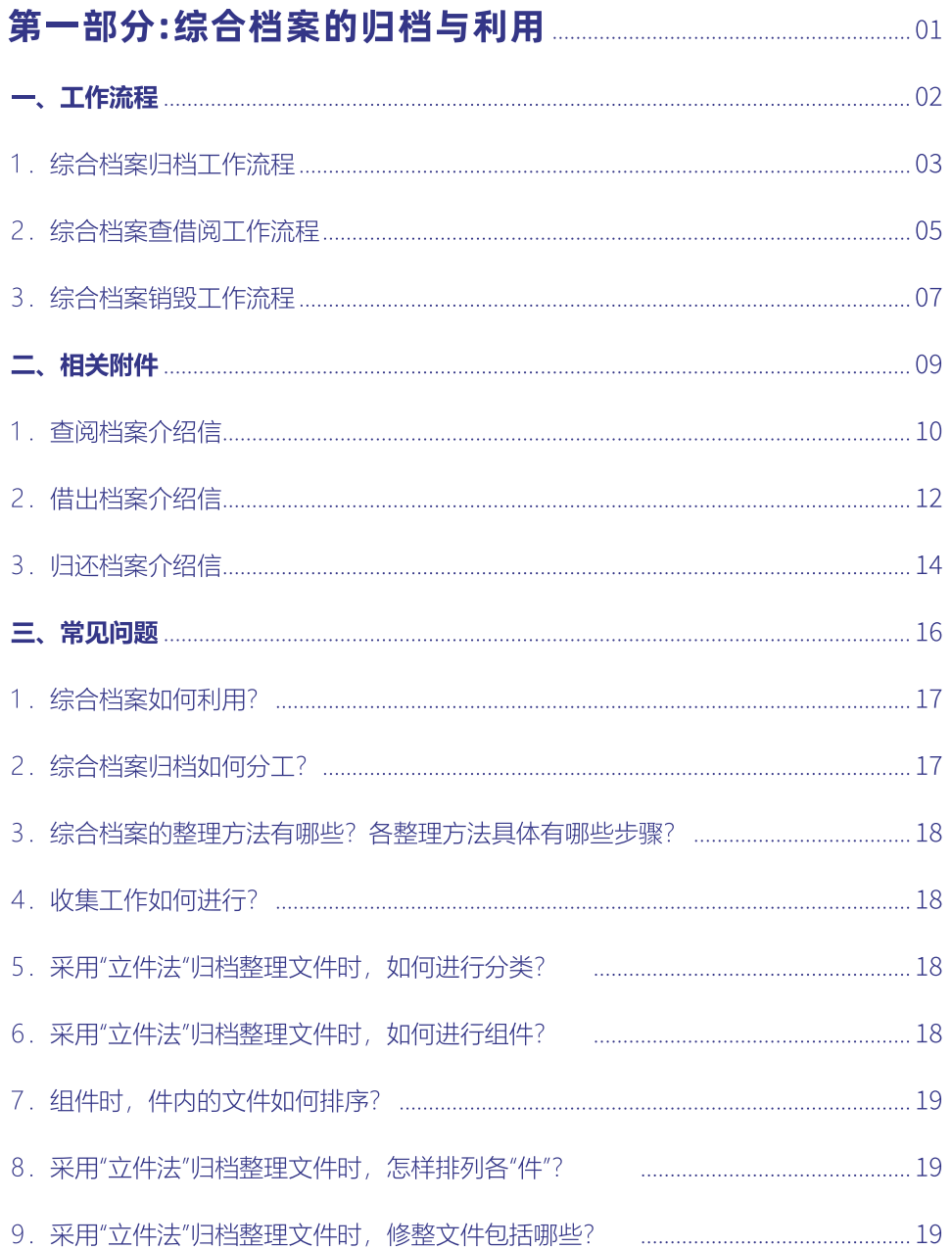

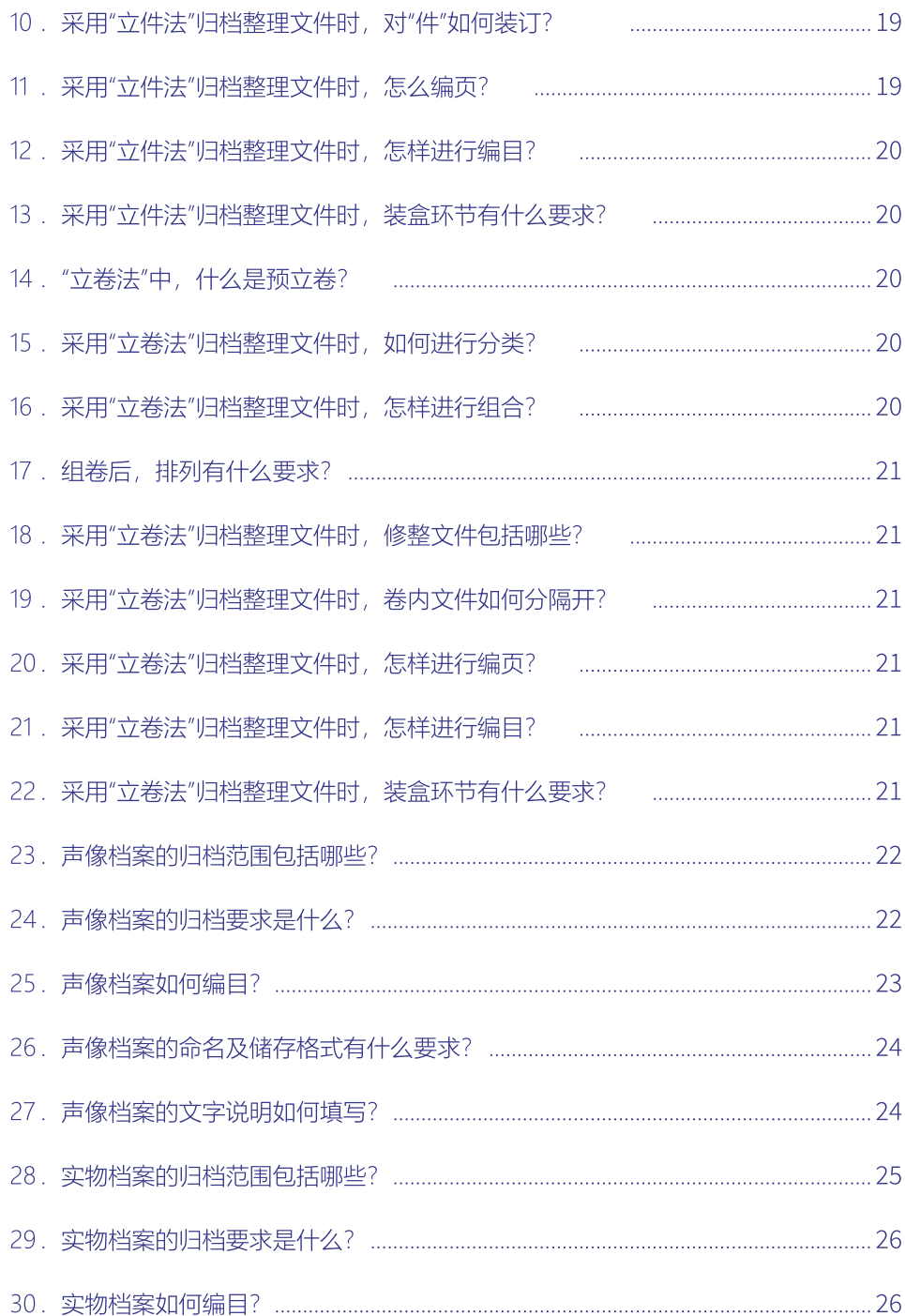

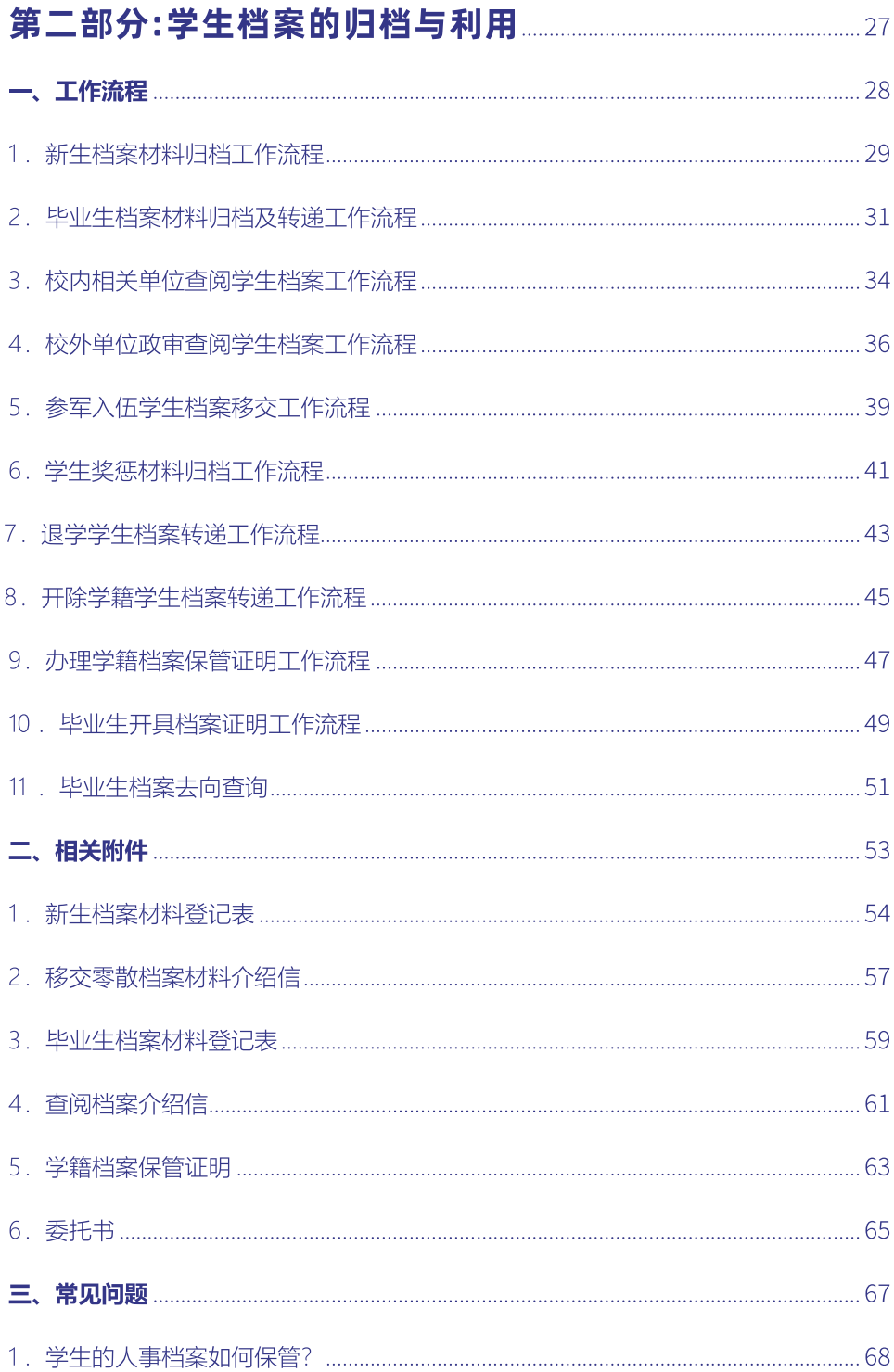

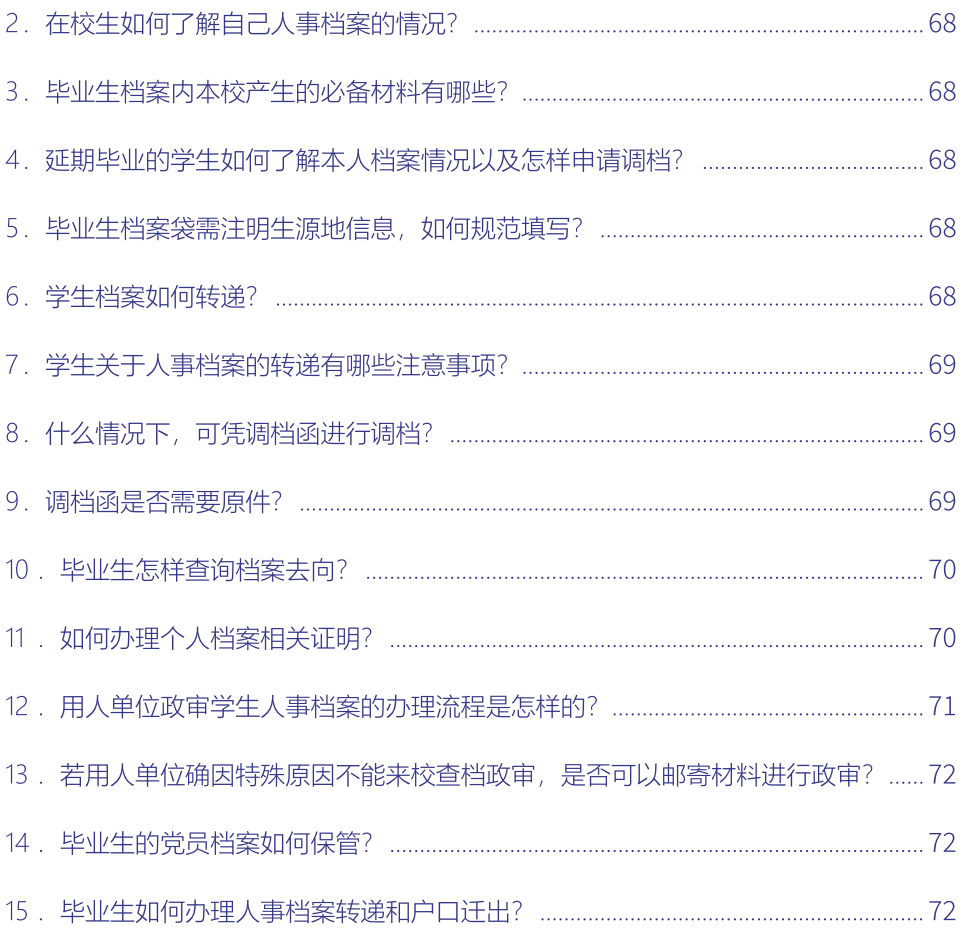

## 第一部分

## 综合档案的归档与利用

## 一、工作流程

## 1.综合档案归档工作流程

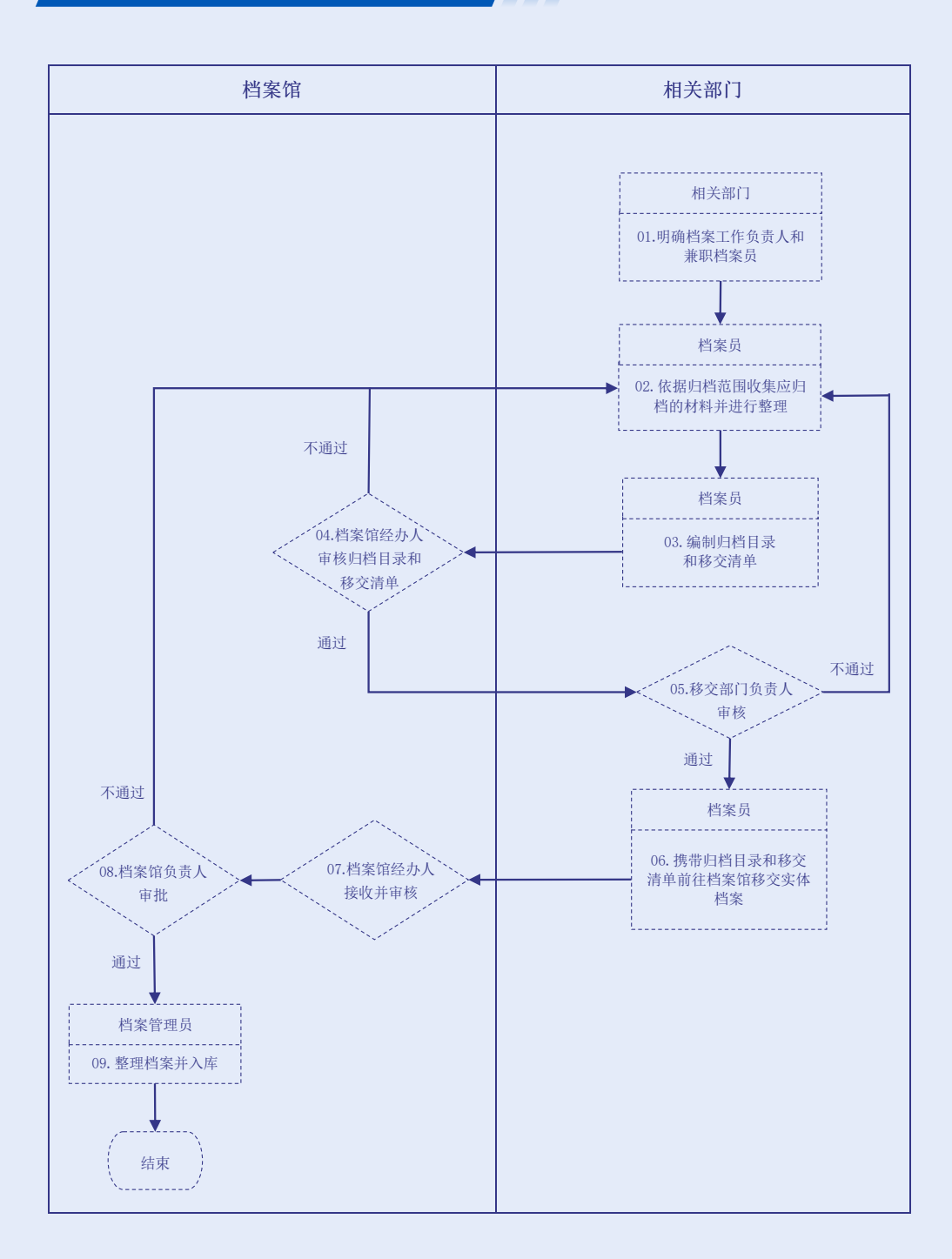

流程说明

## 1.明确档案工作负责人和兼职档案员

各单位领导班子中要确定一名领导分管档案工作,建立健全档案管理制度;确立 一名兼职档案员负责具体的档案工作。

#### ш 2.收集整理

各单位兼职档案员依照归档范围收集本单位应归档的材料并进行整理。需要注意 的是,兼职档案员调离时,应将保管的全部档案交接清楚,并有交接记录。

## 3. 编写归档目录和移交清单

各单位兼职档案员编写归档目录和移交清单。

## 4.审核归档目录和移交清单

档案馆经办人对各单位兼职档案员提交的归档目录和移交清单(电子版)进行审 核。经检查合格,方可办理实体档案移交。

#### 5.移交部门负责人审核

移交部门负责人对归档目录、移交清单以及实体档案进行审核。审核通过后,移 交部门负责人需签字并加盖部门公章。

### 6.移交实体档案

各单位兼职档案员携带归档目录和移交清单(纸质签字盖章版)前往档案馆移交 实体档案。

#### 7.接收实体档案

档案馆经办人对照归档目录和移交清单认真核对清点各单位移交的实体档案。经 清点无误后,双方办理交接手续。

### 8.档案馆负责人审批

档案馆负责人对归档材料和相关表格进行审批。

ш

#### 9.实体档案入库

档案管理员对实体档案进行整理后入库上架。

## 2. 综合档案查借阅工作流程

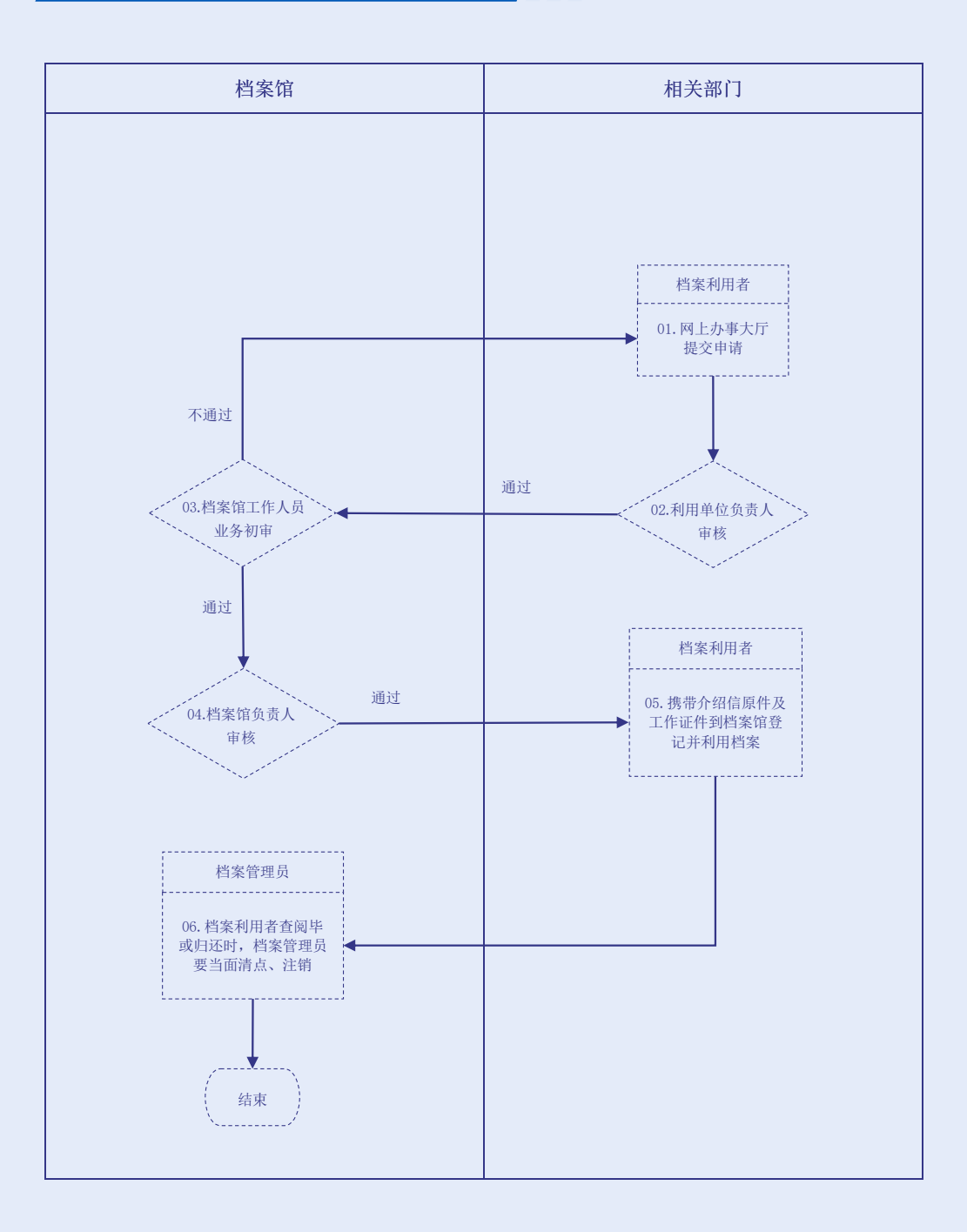

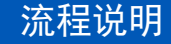

## 1.网上办事大厅提交查借阅申请

校内外单位如需查阅档案(查询、复印、电子拷贝),必须按照要求在网上办事 大厅提交申请。填写表单时,须在附件栏上传已签字盖章的《查阅档案介绍信》(详 见附件1)扫描件, 选择对应的利用方式, 并写明利用内容和用途。

馆藏档案原则上不外借。校内单位如因工作需要必须外借档案的,必须按照要求 在网上办事大厅提交申请。填写表单时,须在附件栏上传已签字盖章的《借出档案介 绍信》(详见附件2)扫描件,利用方式选择"借出",并写明利用内容和用途。

#### 2.利用单位负责人审核

利用单位负责人对申请内容进行审核。

#### 3.档案馆工作人员业务初审

档案馆工作人员根据查档原因对提交的附件内容进行审查,如上传资料不符合要 求,则予以审核不通过并退回。

#### 4.档案馆负责人审核

根据业务初审结果,档案馆负责人进行审核。

## 5.利用单位工作人员查借阅档案

查阅档案的申请获得批准后,利用单位工作人员携带介绍信原件及工作证件到档 案馆办理利用登记手续,方可在查阅室进行查档。

借出档案的申请获得批准后,利用单位工作人员携带介绍信原件及工作证件到档 案馆办理外借手续。外借期间,利用者须保证档案的安全和完整,并在规定期限内携 带《归还档案介绍信》(详见附件3)原件到档案馆归还档案。

注意事项:阅档时不得涂改、勾画、标记、抽出、撤换、销毁档案材料,未经批 准不得擅自摘记、拍摄、复制档案内容。

### 6.档案馆工作人员清点注销

利用单位工作人员查阅完毕或归还时,档案管理员应当面清点、注销,如发现档 案缺损或丢失现象,要立即追究当事人责任。

## 3. 综合档案销毁工作流程

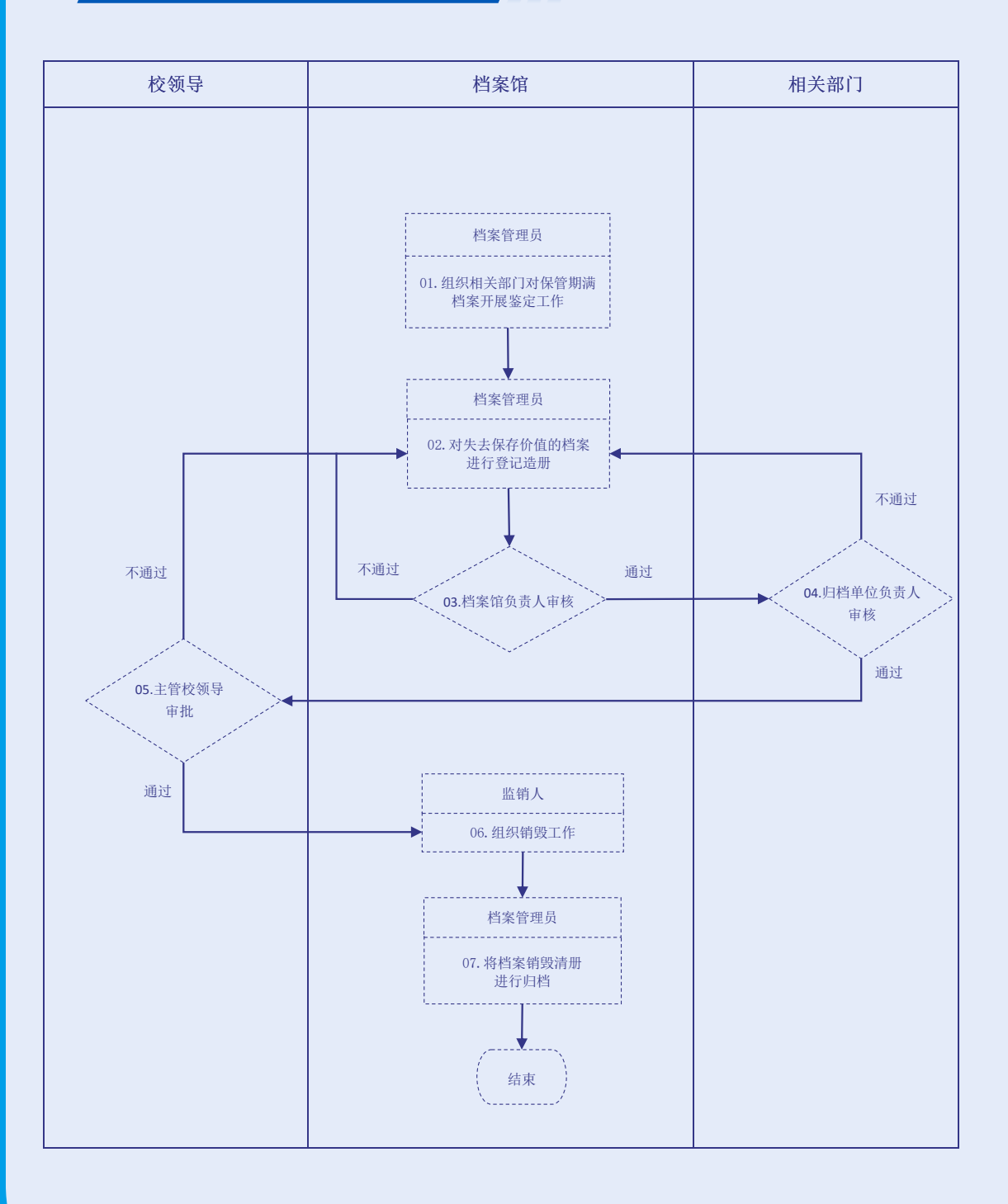

流程说明

1.对保管期满档案进行鉴定

档案管理员组织相关部门开展对保管期满档案的鉴定工作,判定是否有继续保存 的价值。

ш

2. 对失去保存价值的保管期满档案登记造册

档案管理员对保管期限已满、已失去保存价值、需要销毁的档案编制档案销毁清 册。

## 3. 档案馆负责人审核

档案馆负责人对鉴定结果进行审核。

4.归档单位负责人审核

被鉴定档案的归档单位负责人对鉴定结果进行审核。

ш

5.主管校领导审批

主管校领导审批鉴定结果。

### 6.组织销毁工作

档案馆遵照相关规定组织对已批准销毁的档案进行销毁。档案馆和归档单位需共 同指派人员参加监销。销毁前,监销人应当按照销毁清册所列内容认真进行清点核 对。销毁后,监销人在销毁清册上签名盖章,并将监销情况报告本单位负责人。

7.将档案销毁清册进行归档

档案管理员将档案销毁清册进行归档。

## 二、相关附件

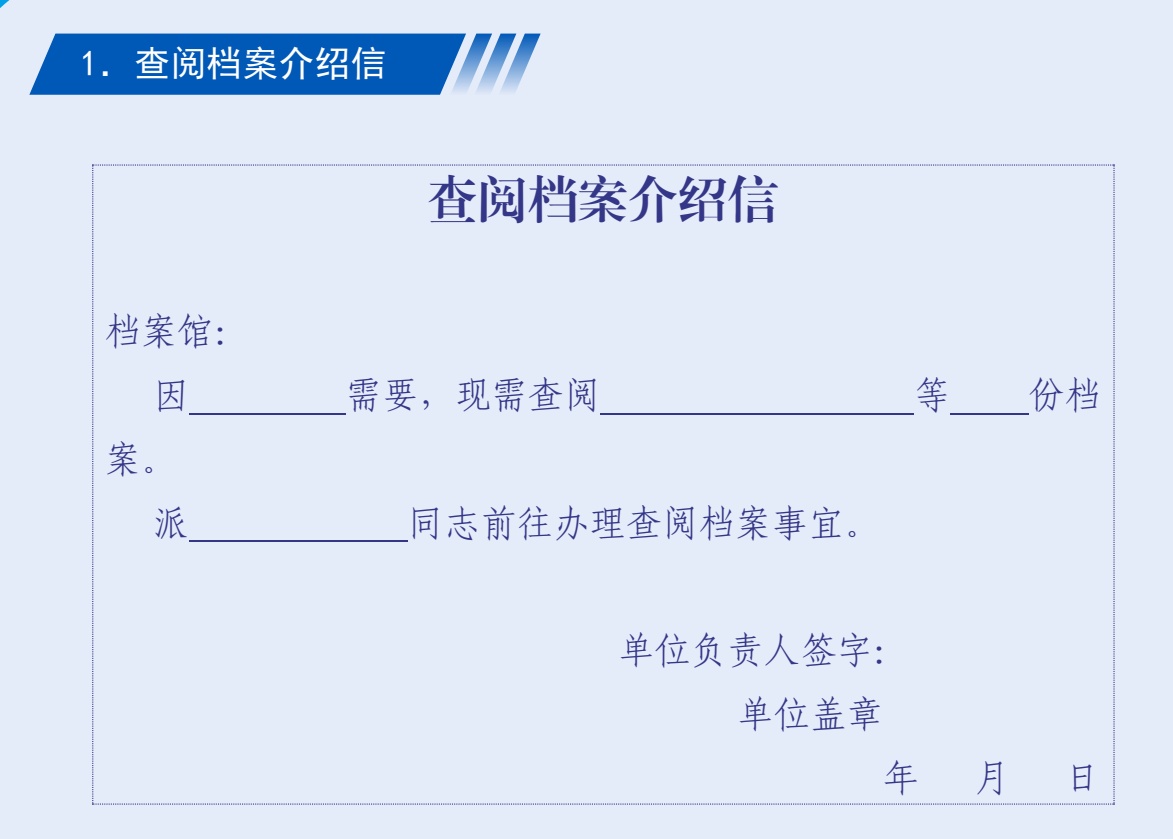

## 查阅档案材料清单

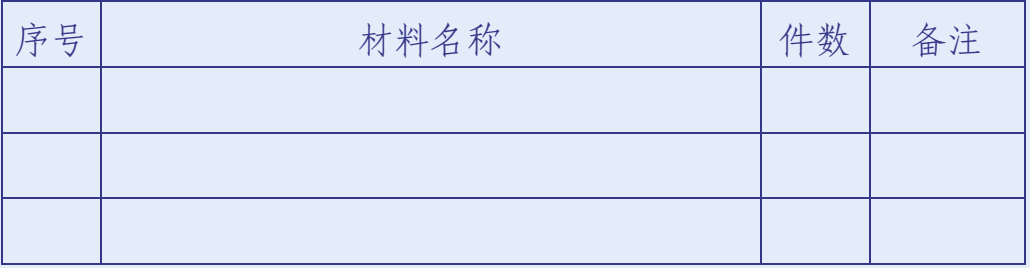

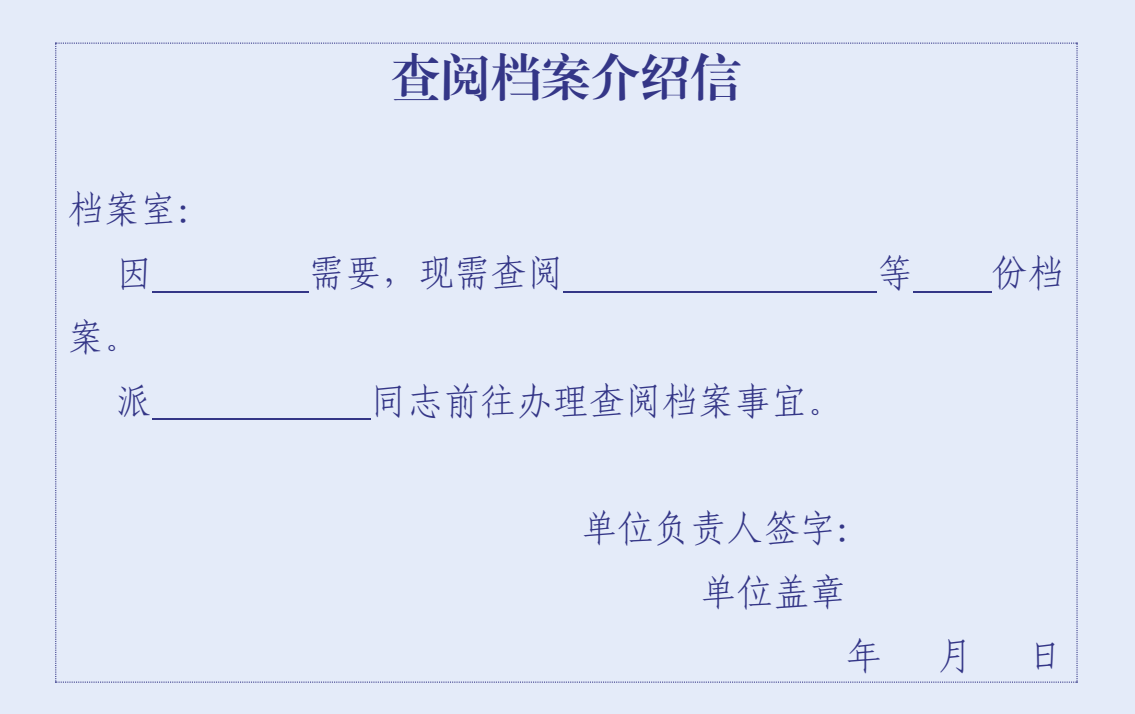

查阅档案材料清单

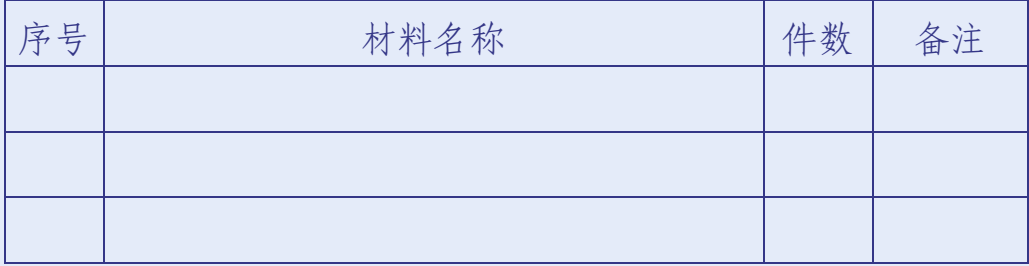

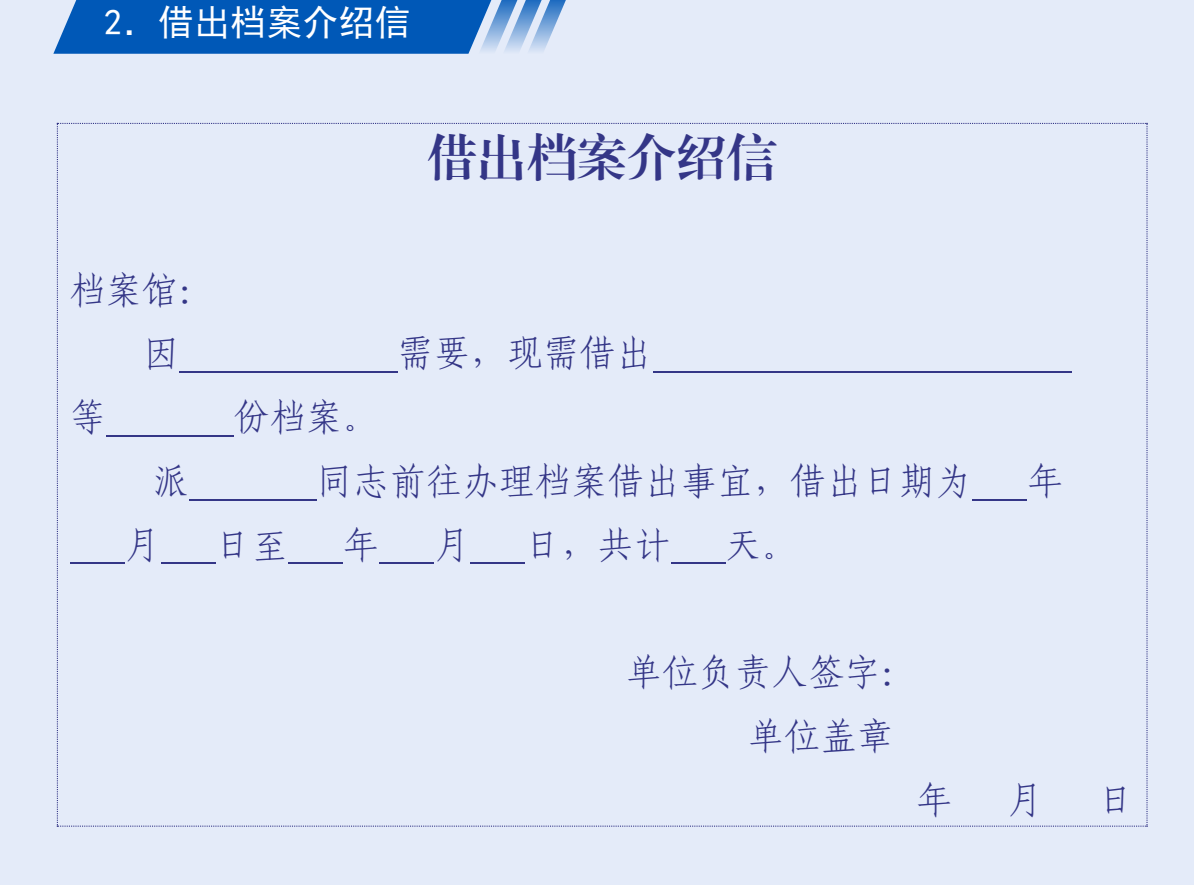

## 借出档案材料清单

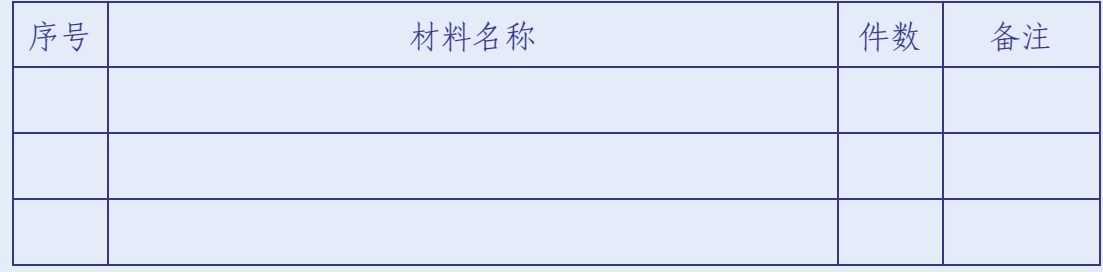

注: 此表一式二份,签字后由借出单位和档案馆各保存一份。

移交单位(盖章): 接收单位(盖章):

移交人签名: 接收人签名:

年 月 日

 $-12-$ 

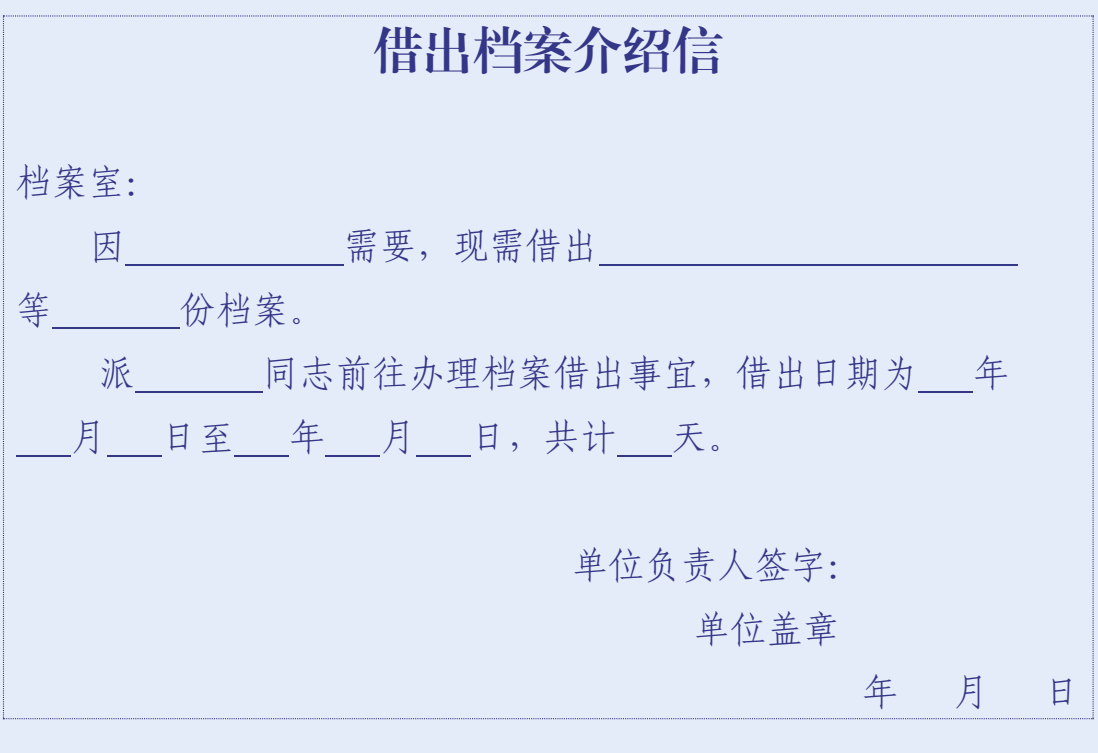

## 借出档案材料清单

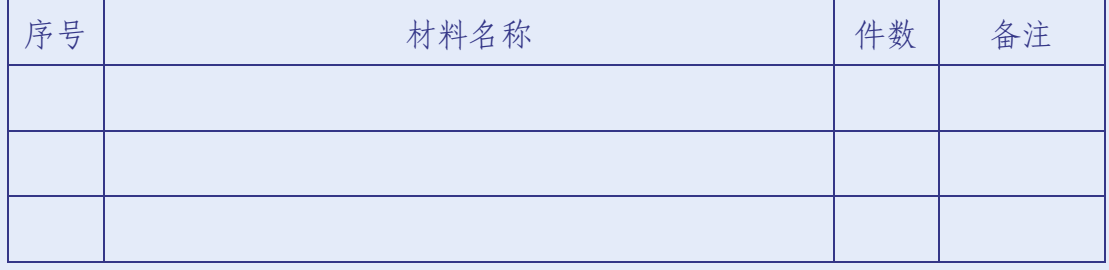

注: 此表一式二份,签字后由借出单位和档案室各保存一份。

移交单位(盖章): 接收单位(盖章):

移交人签名: 考核人签名:

年 月 日

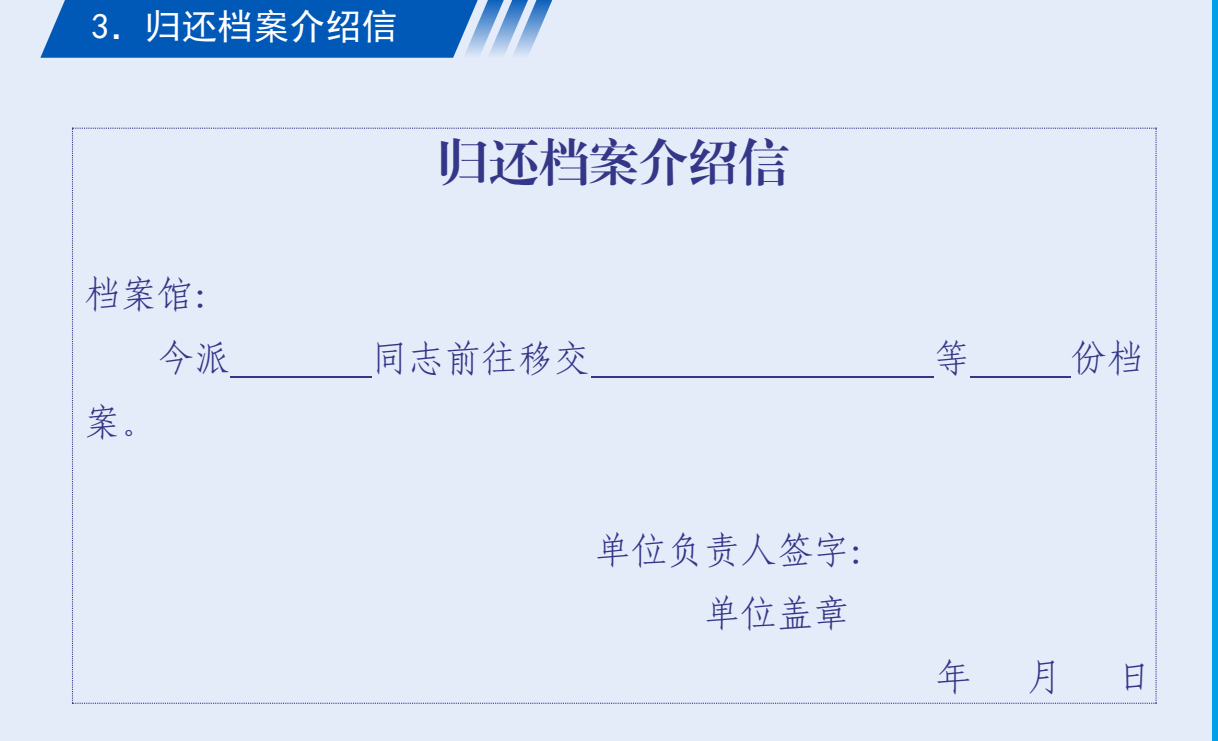

## 归还档案材料清单

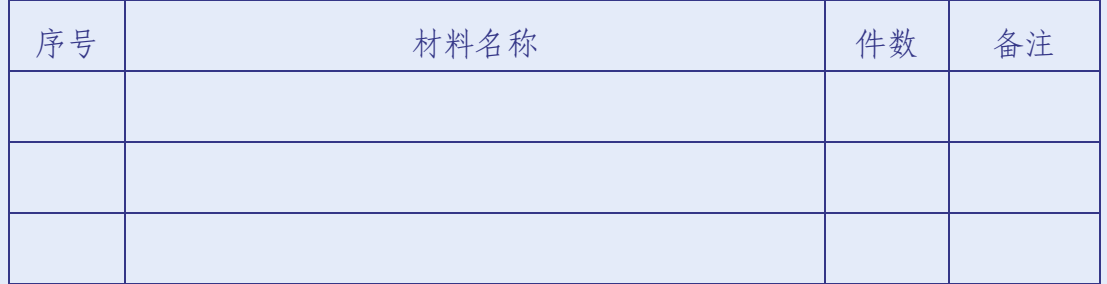

注: 此表一式二份,签字后由借出单位和档案馆各保存一份。

移交单位(盖章): 接收单位(盖章):

移交人签名: 考核人签名:

年 月 日

 $-14-$ 

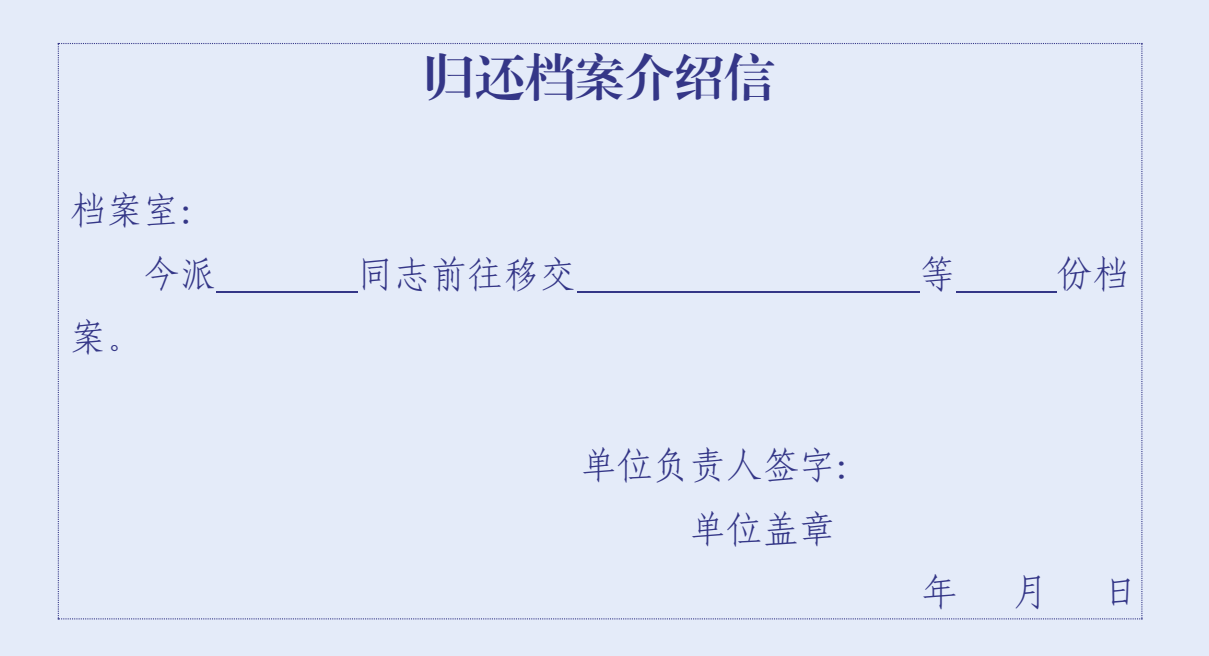

## 归还档案材料清单

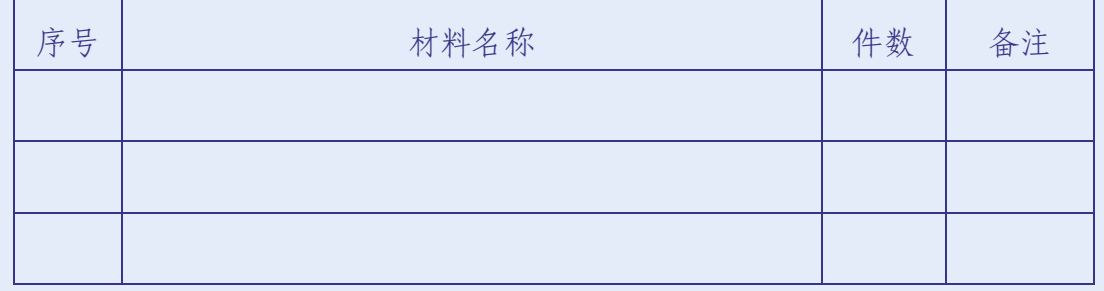

注: 此表一式二份,签字后由借出单位和档案室各保存一份。

移交单位(盖章): 接收单位(盖章):

移交人签名: 考核人签名:

年 月 日

## 三、常见问题

 $-16-$ 

## 1.综合档案如何利用?

校内外单位如需查阅档案(查询、复印、电子拷贝),必须按照要求在办事大厅 提交申请。填写表单时,须在附件栏上传已签字盖章的《查阅档案介绍信》扫描件, 选择对应的利用方式,并写明利用内容和用途。申请获得批准后,携带介绍信原件及 工作证件到档案馆办理利用登记手续,方可在查阅室进行查档。

库藏档案原则上不外借。校内单位如因工作需要必须外借的,必须按照要求在办 事大厅提交申请。填写表单时,须在附件栏上传已签字盖章的《借出档案介绍信》扫 描件,利用方式选择"借出",并写明利用内容和用途。申请获得批准后,携带介绍 信原件及工作证件到档案馆办理外借手续。外借期间,利用者须确保档案的安全和完 整,并在规定期限内携带《归还档案介绍信》原件到档案馆归还档案。

#### 2.综合档案归档如何分工?

我校实行主办单位归档的制度。

(1)中共中央、国务院、省、地、市党委、人民政府以及国务院各部、委下达的 文、电材料,综合性的,分别由党办、管委会办公室归档,专业性的或具体业务性 的,由各承办单位归档。

(2)以党委、学校名义的发文,一般分别由党办、管委会办公室归档。

(3)以职能部门名义的发文,由职能部门归档。

(4)党委和学校召开的代表大会、全委会、常委会、扩大会、办公会所形成的材 料,分别由党办、管委会办公室归档。职能部门以党委和学校的名义召开的专门会 议、各单位召开的国内外学术会议所形成的材料,由主办单位归档。

(5)校内各单位向党委、学校的请示报告正文及相应的批复、批转的原件,分别由 党办、管委会办公室归档;请示报告的原稿及批复、批转的复印件,报文单位作为资 料保存。

(6)两个以上单位共同办理的文件,由主办单位归档,非主办单位作为资料保存。

(7)各临时机构、撤销机构应于机构撤销前将尚未整理的文件材料及时归档,并将 其全部档案移交档案馆保存,任何人不得将其带入其他单位。

(8)学校领导、各单位负责人代表学校参加校外上级主管部门召开的重要会议的发 言稿,分别由党办、管委会办公室和各单位归档。

(9)重要的人民来信来访材料,由承办单位归档。

3.综合档案的整理方法有哪些?各整理方法具体有哪些步骤?

(1)综合档案的整理方法

立件法:以"件"为基本单位进行归档整理。

立卷法:将互有联系的若干文件组成案卷,以"卷"为基本单位进行归档整理。

(2)立件归档整理的步骤

收集→分类→组件→排列→修整文件→装无酸纸封套→编页→编目→编号→装盒 (3)立卷归档整理的步骤

预立卷→分类→组合→排列→修整文件→装无酸纸封套→编页→填写《卷内文件 目录》→编制案卷目录→装盒

#### 4.收集工作如何进行?

平时收集:严格文件登记制度,做好平时归档;根据归档文件目录,在文件产生 时考虑是否应当归档,做好登记工作;准备档案装具(档案盒或多抽屉文件柜);文 件办理完毕随时归入相关类目对应的盒或者柜内(可根据档案分类,设置固定类目的 档案盒)。

集中收集: 年初根据归档范围将上一年度归档材料集中收集

要求:平时收集和集中收集相结合,在平时收集基础上拾遗补缺。

#### 5. 采用"立件法"归档整理文件时, 如何进行分类?

分年度: 文件形成年度就是文件的成文年度,看文件落款;跨年 度文件以文件签发日期为准;跨年度办理的文件材料,统一放入办结年度)。

分机构:文件办理机构一般为本单位(如同一个机构兼管党政工作,则需将行政 文件与党务文件分开管理)。

分保管期限:将归档文件根据划定的不同保管期限进行分类(不同保管期限的文 件分开整理)。

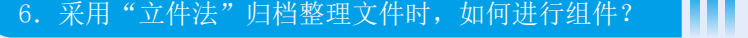

每份文件为一件(不需要组卷),具体如下:

(1)文件正本与定稿为一件。

(2)收文的文件处理单、正文与附件为一件。

(3)转发文与被转发文为一件。

(4)报表、名册、图册等一册(本)为一件。

(5)来文与复文为一件。

### 7.组件时,件内的文件如何排序?

对件内的文件排序时要保证重要内容在前,具体要求如下:

(1)正本在前,定稿在后。

- (2)正文在前,附件在后。
- (3)转发文在前,被转发文在后。
- (4)文字在前,图样在后。
- (5)回复性文件在前,报请性文件在后。
- (6)上级通知在前,上报材料在后。
- (7)结论性材料在前,依据性材料在后。
- (8)收文处理单排在文件前面。
- (9)发文稿纸排在正文前面。

注:其他文件材料可按重要程度、时间先后或文号顺序排列。

#### 8. 采用"立件法"归档整理文件时, 怎样排列各"件"?

依据:按时间+事由排序

要求:尽可能将有内在联系(相同工作内容、同一次活动、同一项工作、同一次 会议、同类材料等)的文件材料排在一起;可参考归档范围排列。事由和事由之间可 按重要程度排列,同一事由内按办理完毕时间顺序进行排列。

#### 9. 采用"立件法"归档整理文件时,修整文件包括哪些?

(1)对破损文件进行修补

(2)去掉文件上易腐蚀的金属物

### 10. 采用"立件法"归档整理文件时,对"件"如何装订?

建议平时整理时,用回形针/燕尾夹固定,也可提前到档案馆领取无酸纸封套。

### 11. 采用"立件法"归档整理文件时,怎么编页?

一般以件为单位进行编页,需要注意以下两点:

(1)页码逐页编制,文件中有图文的页面即为一页,分别标注在文件正面右上角或 背面左上角的空白位置。

(2)文件材料已印制成册并编有页码的、拟编制页码与文件原有页码相同的,可以 保持原有页码不变。

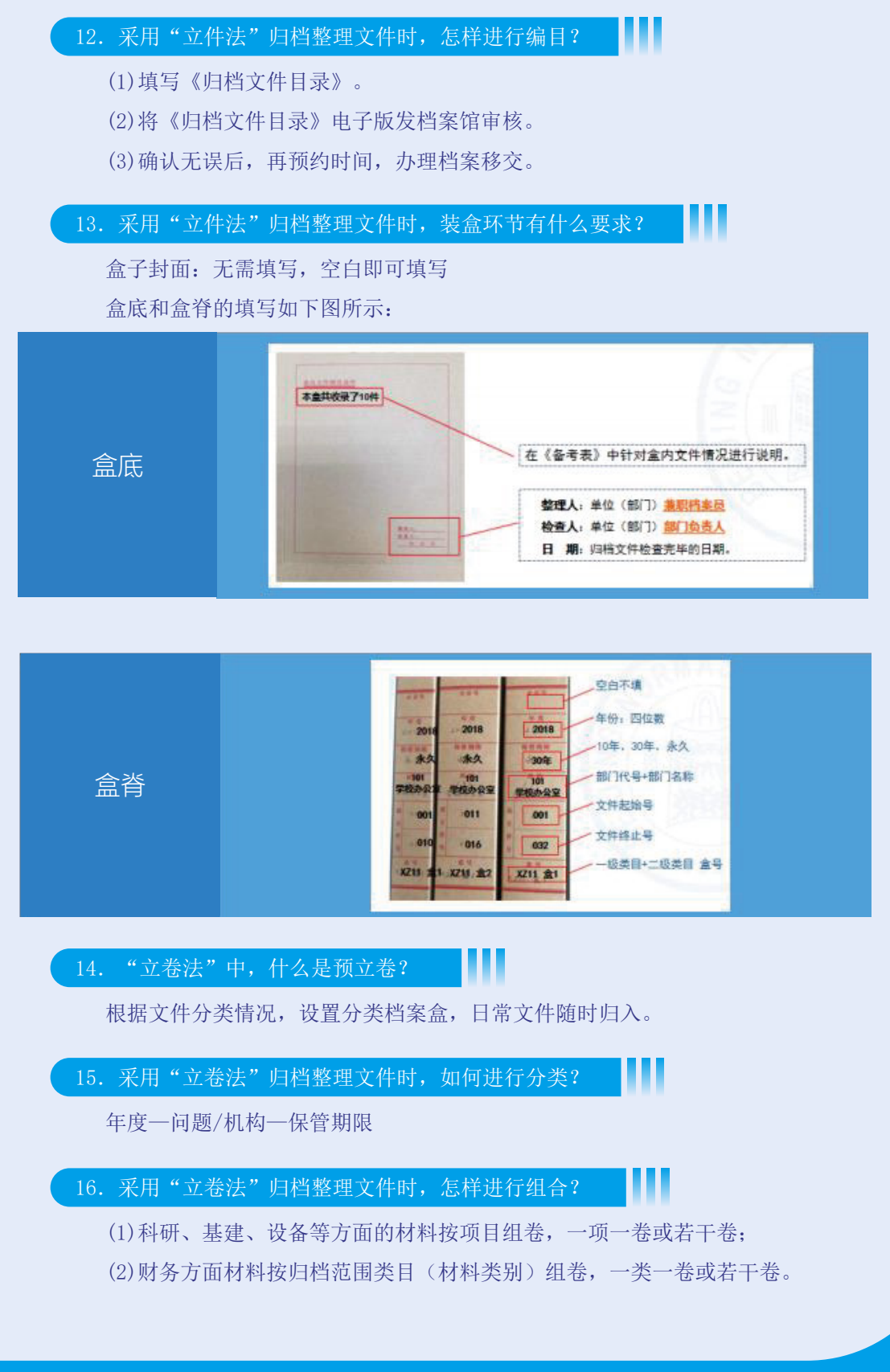

## 17.组卷后,排列有什么要求?

根据不同类别材料的自有规律整理。

18. 采用"立卷法"归档整理文件时,修整文件包括哪些?

- (1)修补破损材料。
- (2)拆除卷内金属物。
- (3)折叠图纸(手风琴式)。

19. 采用"立卷法"归档整理文件时, 卷内文件如何分隔开?

卷内的文件逐一装入无酸纸封套。

20.采用"立卷法"归档整理文件时,怎样进行编页?

一本案卷只有一个连续页号(从头编到尾)。

## 21. 采用"立卷法"归档整理文件时, 怎样进行编目?

(1)填写《卷内文件目录》。

- (2)整理所有案卷,经过分类排列,填写《案卷目录》。
- (3)将《卷内文件目录》和《案卷目录》电子版发档案馆审核。

ш

(4)确认无误后,再预约时间,办理档案移交。

22.采用"立卷法"归档整理文件时,装盒环节有什么要求?

要求按卷进行装盒。

盒子封面: 无需填写, 空白即可。

盒底和盒脊的填写如下图所示:

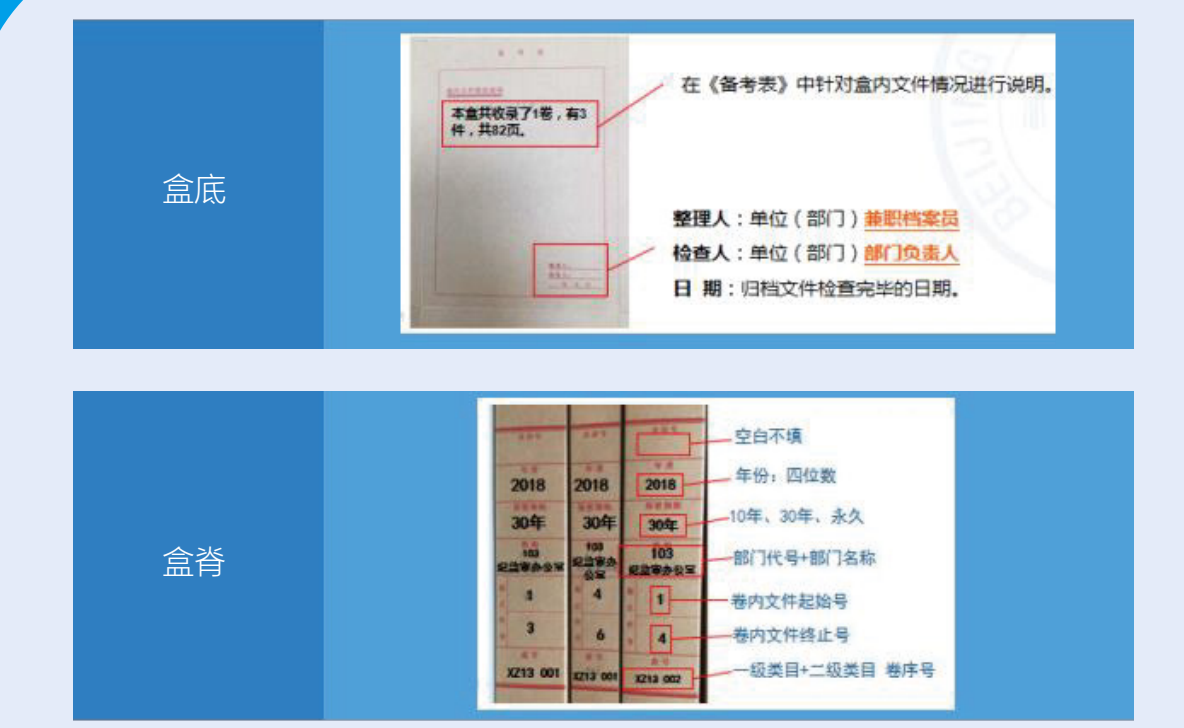

23.声像档案的归档范围包括哪些?

(1)本单位各项活动中直接形成的声像载体材料;

(2)类型:照片、录音制品、录像制品、幻灯片、磁盘、影视片、缩微胶片、光盘 等。

ш

## 24.声像档案的归档要求是什么?

(1)要求图像清晰、声音清楚、配有文字说明等;

(2)如果单位有声像档案需要移交,请根据声像档案目录做好信息备注。

(3)归档的数码照片应是用数字成像设备直接拍摄形成的原始图像文件,不能对数 码照片的内容和EXIF信息进行修改和处理。

(4)对反映同一内容的若干张数码照片,应选择其中具有代表性和典型性的数码照 片归档,所选数码照片应能反映该项活动的全貌,且主题鲜明,影像清晰、完整。 【反映同一场景的数码照片一般只归档一张】

(5)同一年度内组内的声像档案按形成时间排列。

25.声像档案如何编目?

### 声像档案归档时,文件目录如下图所示:

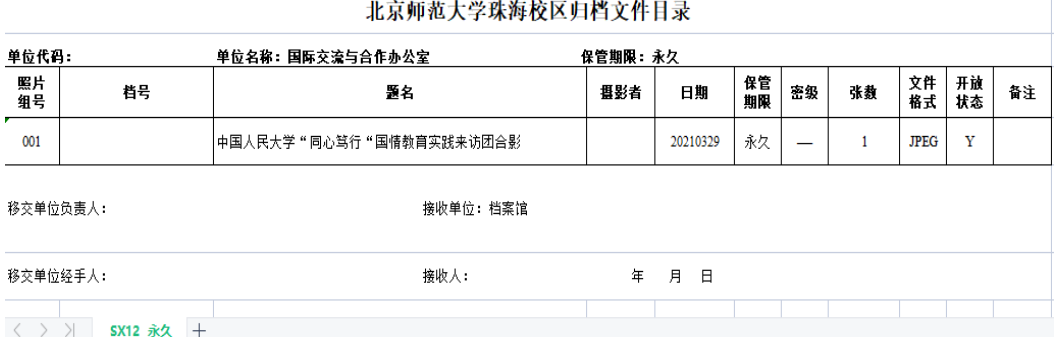

各项目具体说明如下:

(1)照片/录音/录像组号:为3位阿拉伯数字,同一年度内的组从"001"开始顺序 编号,每组照片代表一个事项,按事项发生的时间顺序排列。

(2)题名:本组照片/录音/录像所共同反映的主要内容

(3)摄影/录音/录像者:照片的拍摄人、录音录像的录制人

(4)日期:拍摄、录制时间。采用8位阿拉伯数字,依次为:年为4位,月日各2 位,月日不足两位的需在前面加零补足。

(5)保管期限:永久。

(6)密级:照片所划定的秘密等级,包括绝密、机密、秘密和无保密等级。分别用 "绝密"、"机密"、"秘密"和"—"代替。

(7)张数/分钟数:为同一组内的照片数量、录音录像的时间长度。

(8)文件格式:本张照片/本条录音/本条录像的计算机文件类型。

具体包括:

图片:JPEG、TIFF或RAW;

录音:MP3/WAV;

录像: AVI/WMV/MPEG/MP4/3GP/MOV/RMVB

(9)开放状态: 本张照片是否开放的标记,开放为"Y", 不开放为"N"。

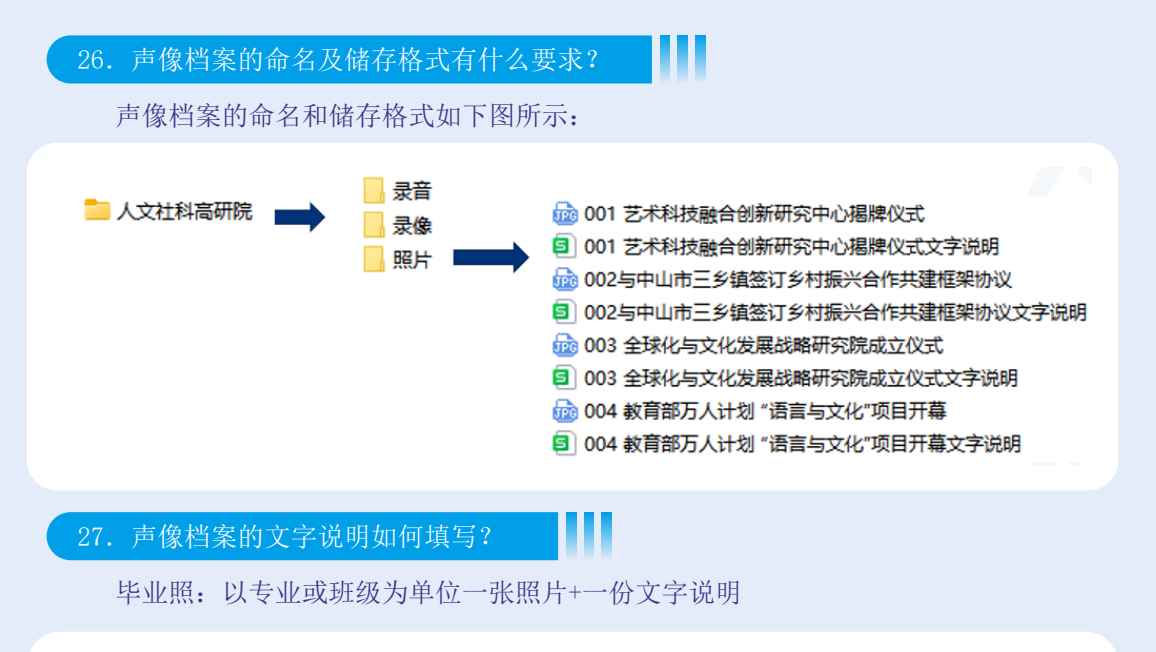

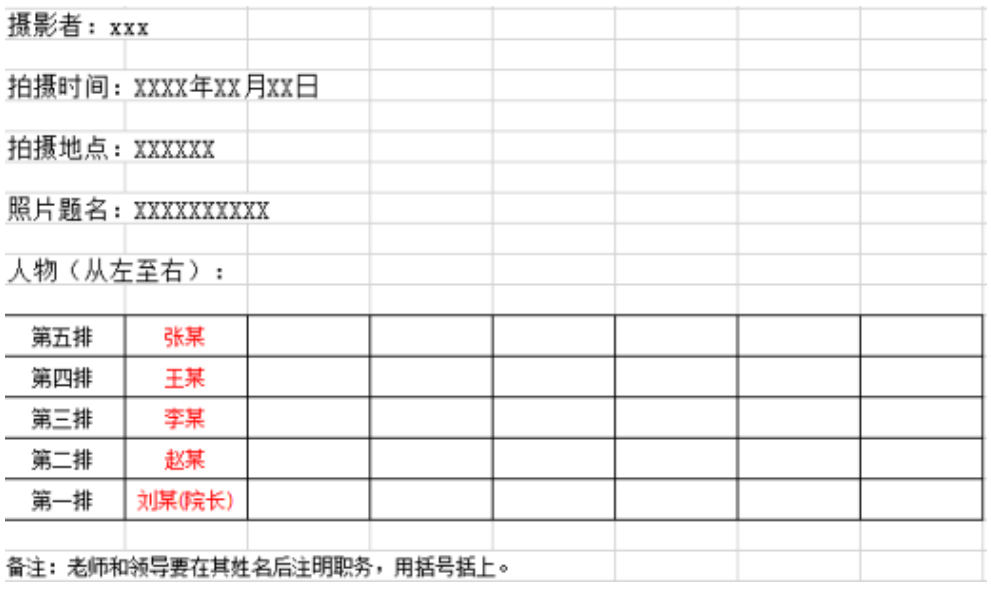

## 28.实物档案的归档范围包括哪些?

凡是本单位在行使职能活动时,形成、获得或者收集的,具有长远保存利用价值 的实物均属实物档案归档范围。

Ш

## 实物档案

## 归档范围和保管期限表

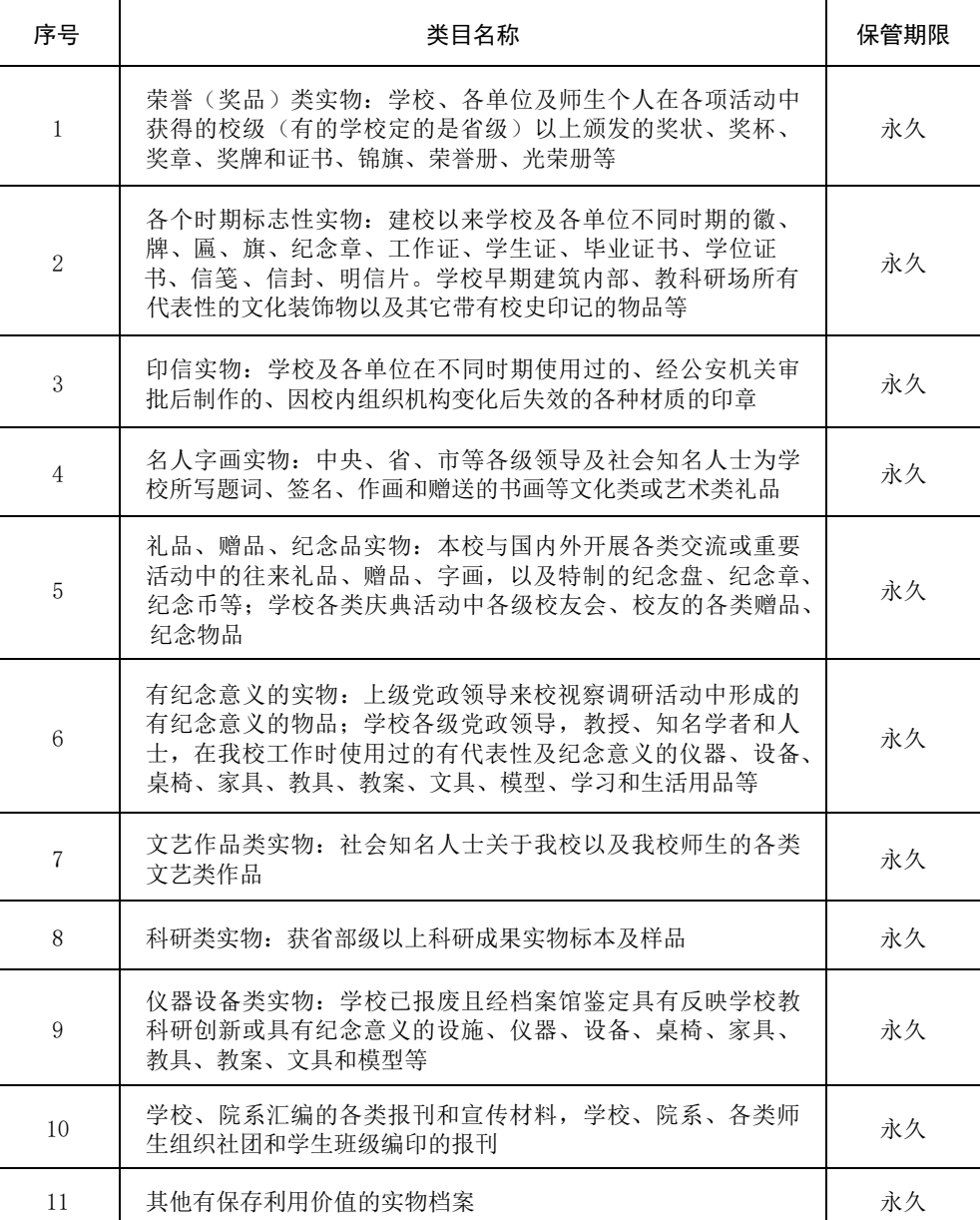

#### ш 29. 实物档案的归档要求是什么?

(1)凡能体现学校特色且具有保存价值的实物档案,实行先办理归档,再借用展示 的基本原则。归档的实物要保持整洁、无污染、无破损。各单位兼职档案员应根据实 物档案归档范围定期做好实物档案的收集和征集工作。

(2)学校资产部门在处置设施、设备、仪器、家具、教具、模型等实物报废时,应 事先通知档案馆对上述实物进行鉴定,凡鉴定具有收藏价值的上述实物在办理报废手 续后,由原使用单位按照相关规定移交档案馆保存,用于以后的实物展示。

#### 30.实物档案如何编目?

实物档案归档时,文件目录如下图所示:

ш

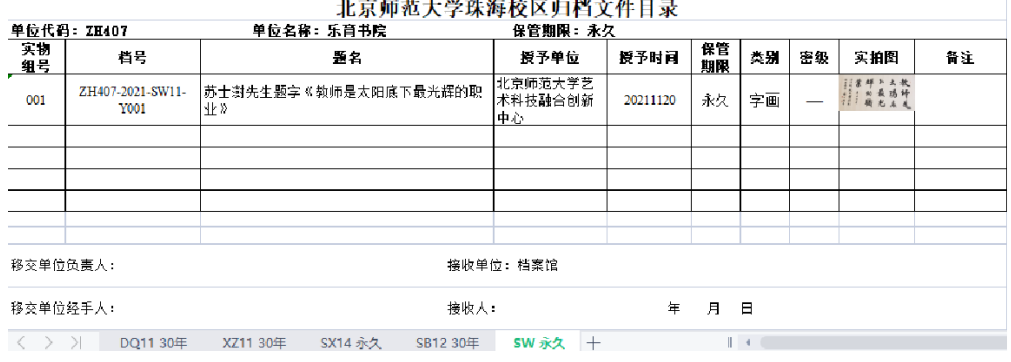

各项目具体说明如下:

(1)实物组号:为3位阿拉伯数字,同一年度内的组从"001"开始顺序编号。

(2)题名:填写实物名称。

(3)授予单位:填写实物制作、颁发、赠予单位。

(4)授予时间:填写实物制作、颁发、赠予时间。

(5)保管期限:永久。

(6)类别:填写实物档案的种类名称,如:证书、奖状、锦旗、奖杯、牌匾、纪念 品、宣传品。

(7)备注:填写需要说明的事项。

## 第二部分

## 学生档案的归档与利用

## 一、工作流程

## 1. 新生档案材料归档工作流程

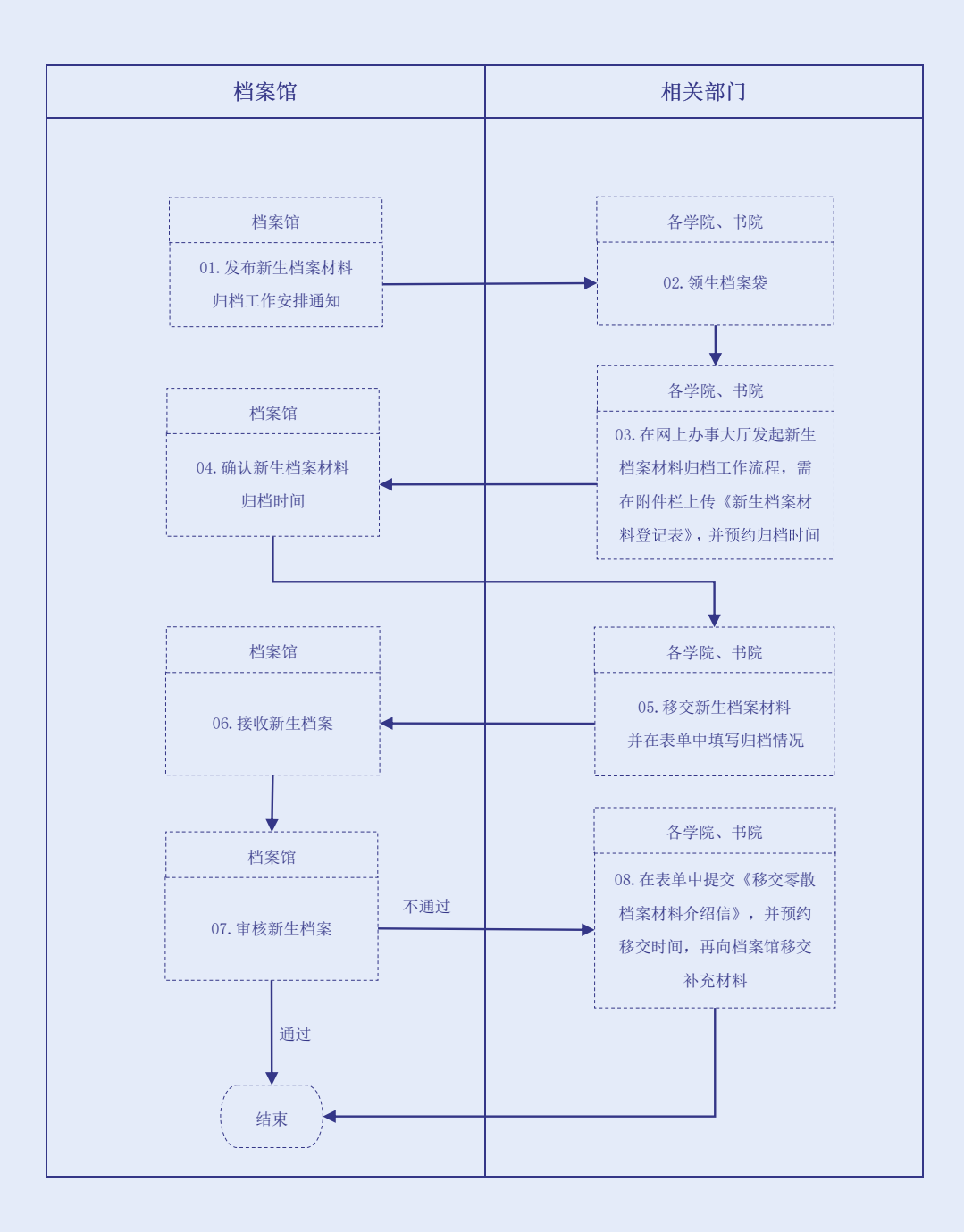

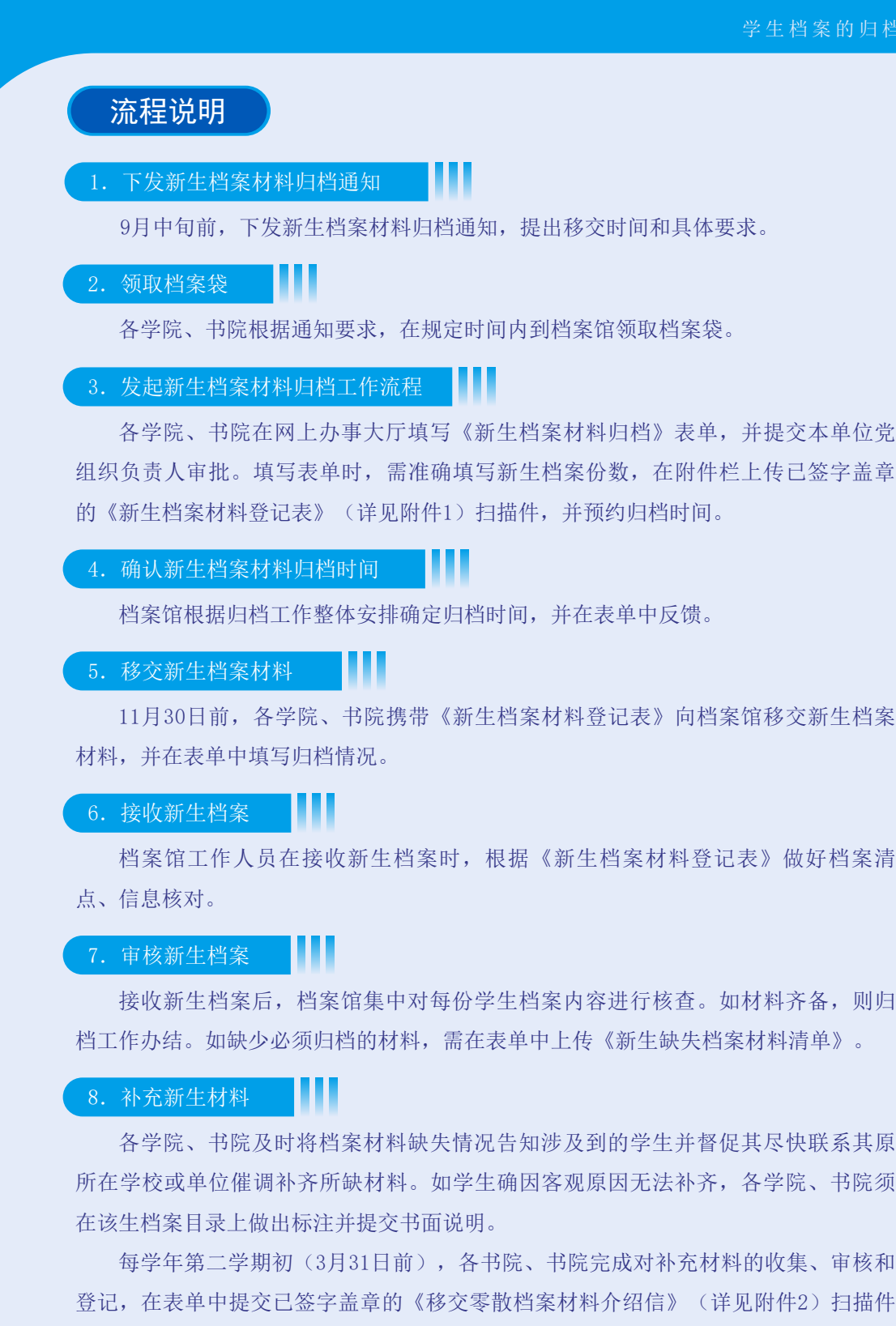

并预约移交时间,再按照档案馆反馈的移交时间携带《移交零散档案材料介绍信》向 档案馆移交补充材料,并在表单中填写补充材料移交情况。档案馆根据《移交零散档<br>

案材料介绍信》做好档案清点、信息核对,并在表单中填写补充材料接收情况。<br>————————————————————

 $-30-$ 

## 2. 毕业生档案材料归档及转递工作流程

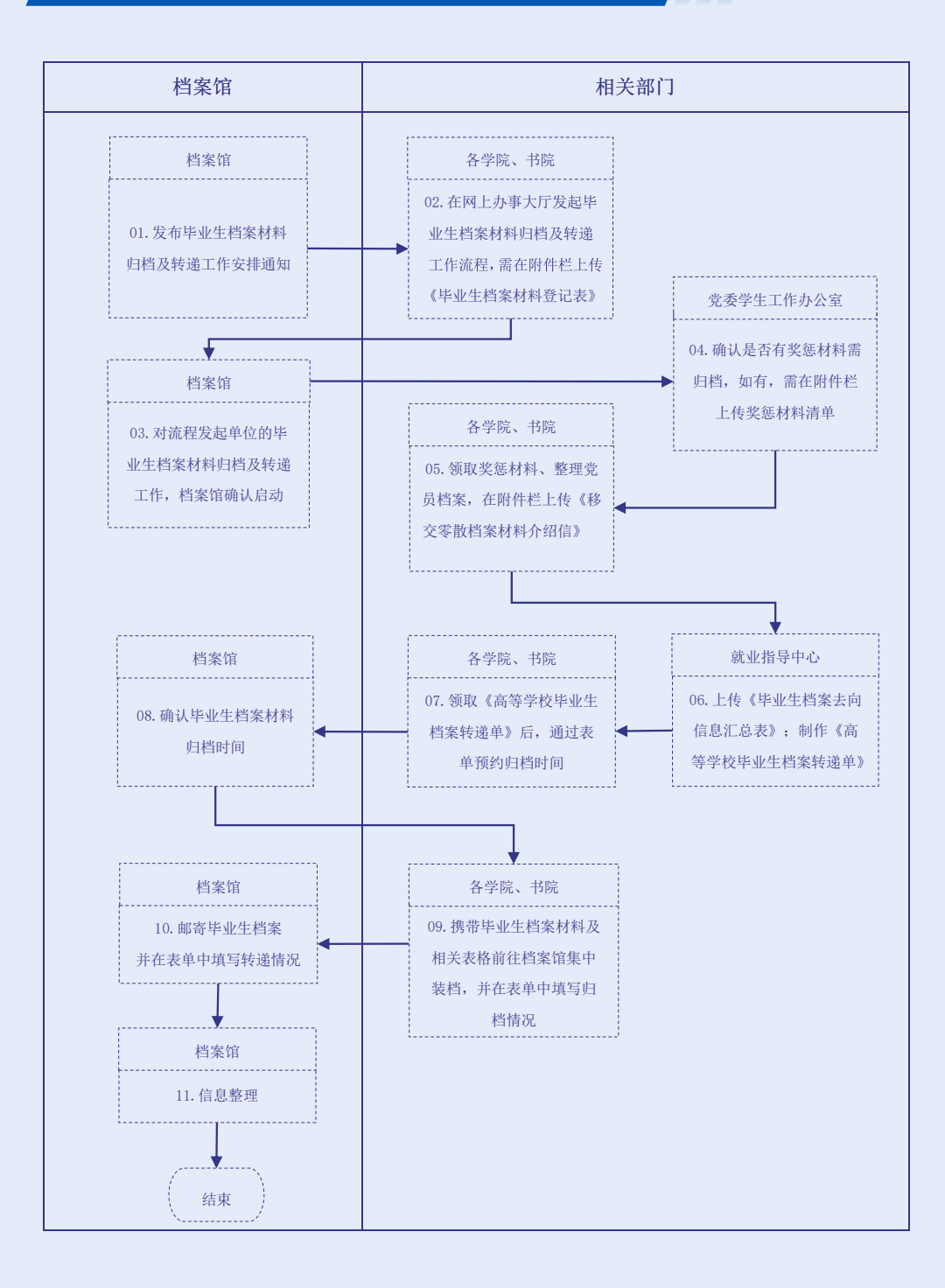
流程说明

### 1. 发布毕业生档案材料归档及转递工作安排通知

每年5月份,根据省厅文件毕业生档案材料归档工作要求,发布关于毕业生档案材 料归档及转递工作安排的通知,提出毕业生档案材料移交的时间和具体要求。

### 2. 发起毕业生档案材料归档及转递工作流程

各学院、书院在网上办事大厅填写《毕业生档案材料归档及转递》表单,并提交 本单位党组织负责人审批。填写表单时,需准确填写毕业生档案份数,并在附件栏上 传已签字盖章的《毕业生档案材料登记表》(详见附件1)扫描件。 1. 发布毕业生档案材料归档及转递工作安排通知<br>每年5月份,根据省厅文件毕业生档案材料归档工作要求,发布关于毕业生档案材<br>料归档及转递工作安排的通知,提出毕业生档案材料移交的时间和具体要求。<br>2. 发起毕业生档案材料归档及转递工作流程<br>各学院、书院在网上办事大厅填写《毕业生档案材料归档及转递》表单,并提交<br>本单位党组织负责人审批。填写表单时,需准确填写毕业生档案份数,并在附件栏上<br>传已签字盖章的《毕业生档案材料登记表》(详见附件1)扫描件

#### 3. 档案部门确认

对流程发起单位的毕业生档案材料归档及转递工作,档案馆确认启动。

惩材料份数,并在附件栏上传材料清单。如没有,则填写"无"。

#### 4.填报奖惩材料详情

惩材料份数,并在附件栏上传材料清单。如没有,则填写"无"。 党委学生工作办公室确认是否有奖惩材料需归档。如有,则准确填写需归档的奖

取奖惩材料;二是整理学生党员档案,将党员档案袋密封并加盖骑缝章。完成收集整

#### 理后,各学院、书院在表单中填报材料份数,并在附件栏上传《移交零散档案材料介 5.收集整理零散档案材料

各学院、书院收集整理以下两项零散档案材料: 一是前往党委学生工作办公室领 就业指导中心在表单中上传已签字盖章的《毕业生档案去向信息汇总表》扫描 绍信》(详见附件2)扫描件。 理后, 各学院、书院在表单中填写材料份数, 并在附件栏上传《移交零散档案材料介 取奖惩材料;二是整理学生党员档案,将党员档案袋密封并加盖骑缝章。完成收集整

### 6. 报送档案去向和制作档案转递单

件,并同步制作完成《高等学校毕业生档案转递单》。

中以线上登记的方式预约毕业生档案材料归档时间。

件,并同步制作完成《高等学校毕业生档案转递单》。 就业指导中心在表单中上传已签字盖章的《毕业生档案去向信息汇总表》扫描

#### 7. 预约毕业生档案材料归档时间

单预约毕业生档案材料归档时间。 各学院、书院前往就业指导中心领取《高等学校毕业生档案转递单》后, 通过表

### 8.确认毕业生档案材料归档时间

档案馆根据归档工作整体安排确定归档时间,并在表单中反馈。

### 8.毕业生档案材料归档

各学院、书院携带以下两类材料到档案馆集中装档:

(1)归档表格:《毕业生档案材料登记表》《移交零散档案材料介绍信》。 (1)归档表格:《毕业生档案材料登记表》《移交零散档案材料介绍信》。

(2)档案材料:毕业生登记表、论文评定表、成绩单、高等学校毕业生档案转递 单、党员档案、评优登记表、奖惩材料、实习成绩报告等。

档案馆工作人员在接收时,应根据各学院、书院出具的《毕业生档案材料登记 表》《移交零散档案材料介绍信》,做好档案清点、信息核对。 9. 毕业生档案材料具档<br>- 各学院、书院携带以下两类材料到档案馆集中装档:<br>(1)归档表格: 《毕业生档案材料登记表》《移交零散档案材料介绍信》。<br>(2)档案材料: 毕业生登记表、论文评定表、成绩单、高等学校毕业生档案转递<br>4、党员档案、评优登记表、奖惩材料、实习成绩报告等。<br><br><br>档案馆工作人员在接收时,应根据各学院、书院出具的《毕业生档案材料登记<br>》、移交零散档案材料介绍信》,做好档案清点、信息核对。<br>10. 毕业生档案转递

#### 9.毕业生档案转递

档案转递分以下两种情况:

(1)就业派遣毕业生(包括考研升学)档案:每年7月初,档案馆根据就业指导中 心提供的转递信息通过EMS毕业生专用通道统一邮寄。暑假期间的零散毕业生档案邮 寄,档案馆需与邮局预约时间进行集中转档。

(2)其他未毕业学生档案:档案暂时留存在档案馆。每年7月中旬,档案馆整理好 该类档案并清点入库,待符合档案转递条件后再行派遣。

### 10.信息整理 11.信息整理

(1)邮局在毕业生档案邮寄一周内向档案馆反馈投递信息清单,清单包括EMS投递 号、接收单位、接收人姓名、接收时间等必要信息。档案馆整理派遣信息,将数据上 传到"广东大学生就业创业"系统,以便毕业生实时查询档案去向进行报到。

(2)档案馆整理未毕业学生的数据并登记到"遗留档案"数据表中。

### 3.校内相关单位查阅学生档案工作流程

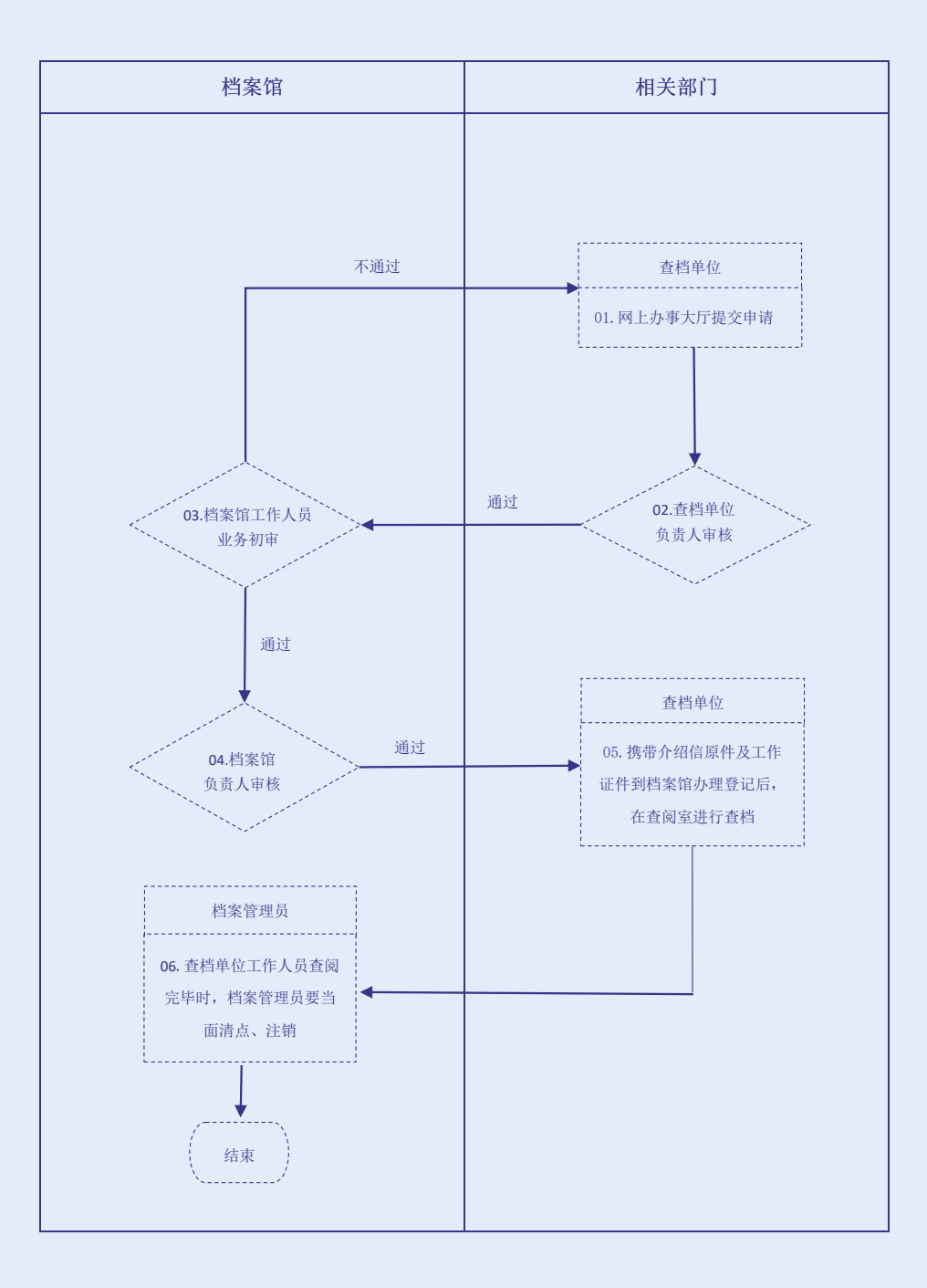

流程说明

### 1.网上办事大厅提交申请

校内单位如需查阅学生档案,必须按照要求在网上办事大厅提交申请。填写表单 时, 须在附件栏上传已签字盖章的《查阅档案介绍信》(详见附件4)扫描件, 利用方 式选择"查阅",并写明利用内容和用途。

### 2.查档单位负责人审核

查档单位负责人对申请内容进行审核。

### 3.档案馆工作人员业务初审

档案馆工作人员根据查档原因对提交的附件内容进行审查,如上传资料不符合要 求,则予以审核不通过并退回。。

### 4.档案馆负责人审核

根据业务初审结果,档案馆负责人进行审核。

#### 5.查档单位工作人员查阅档案

申请获得批准后,查档单位工作人员携带《查阅档案介绍信》原件及工作证件到 档案馆办理利用登记手续,方可在查阅室进行查档。

注意事项:阅档时不得涂改、勾画、标记、抽出、撤换、销毁档案材料,未经批 准不得擅自摘记、拍摄、复制档案内容。

### 6.档案馆工作人员清点注销

查档单位工作人员查阅完毕时,档案管理员应当面清点、注销,如发现档案缺损 或丢失现象,要立即追究当事人责任。

### 4. 校外单位政审查阅学生档案工作流程

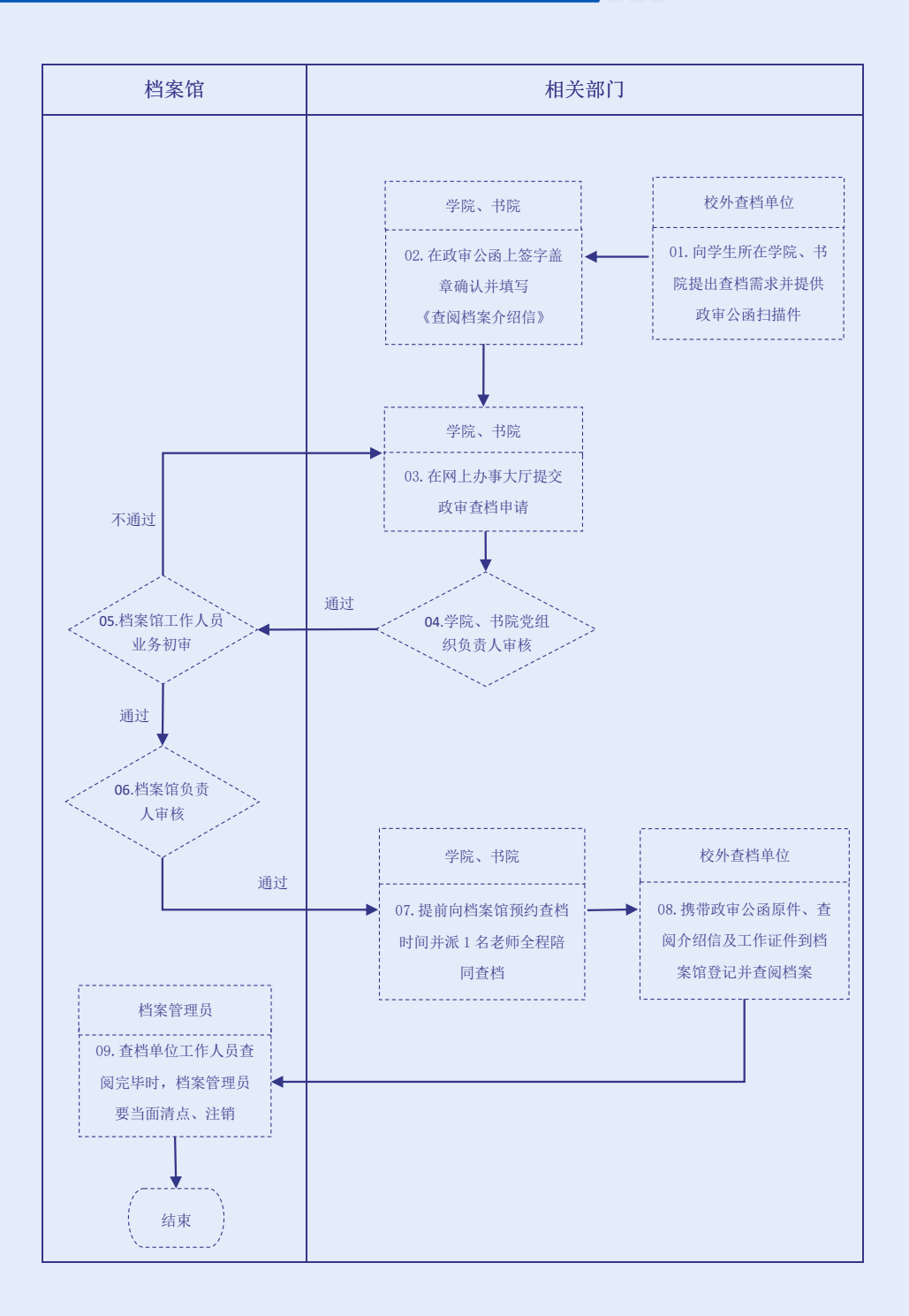

流程说明

### 1.校外查档单位提出申请

校外查档单位向学生所在学院、书院提出查档需求并提供政审公函扫描件。

ш

#### 2.学院、书院确认信息

学生所在学院、书院党组织负责人在政审公函上签字盖章确认并填写《查阅档案 介绍信》(详见附件4)。

### 3.学院、书院在网上办事大厅提交申请

学生所在学院、书院在网上办事大厅提交申请,须在附件栏上传已签字盖章的 《查阅档案介绍信》扫描件以及校外单位提供的政审公函原件,利用方式选择"政 审",并写明利用内容和用途。

ш

### 4.学院、书院党组织负责人审核

学生所在学院、书院党组织负责人对申请内容进行审核。

#### 5.档案馆工作人员业务初审

档案馆工作人员根据查档原因对提交的附件内容进行审查,如上传资料不符合要 求,则予以审核不通过并退回。

#### 6.档案馆负责人审核

根据业务初审结果,档案馆负责人进行审核。

#### 7.预约政审查档时间

申请获得批准后,学生所在学院、书院提前向档案馆预约查档时间并派1名老师全 程陪同查档。

#### 8.校外查档单位查阅档案

在学生所在学院、书院老师的陪同下,校外查档单位工作人员携带政审公函原 件、介绍信原件及工作证件到档案馆登记并查阅档案。

注意事项:阅档时不得涂改、勾画、标记、抽出、撤换、销毁档案材料,未经批 准不得擅自拍摄、复制档案内容。

### 9. 档案馆工作人员清点注销 | | |

查档单位工作人员查阅完毕时,档案管理员应当面清点、注销,如发现档案缺损 或丢失现象,要立即追究当事人责任。

### 5.参军入伍学生档案移交工作流程

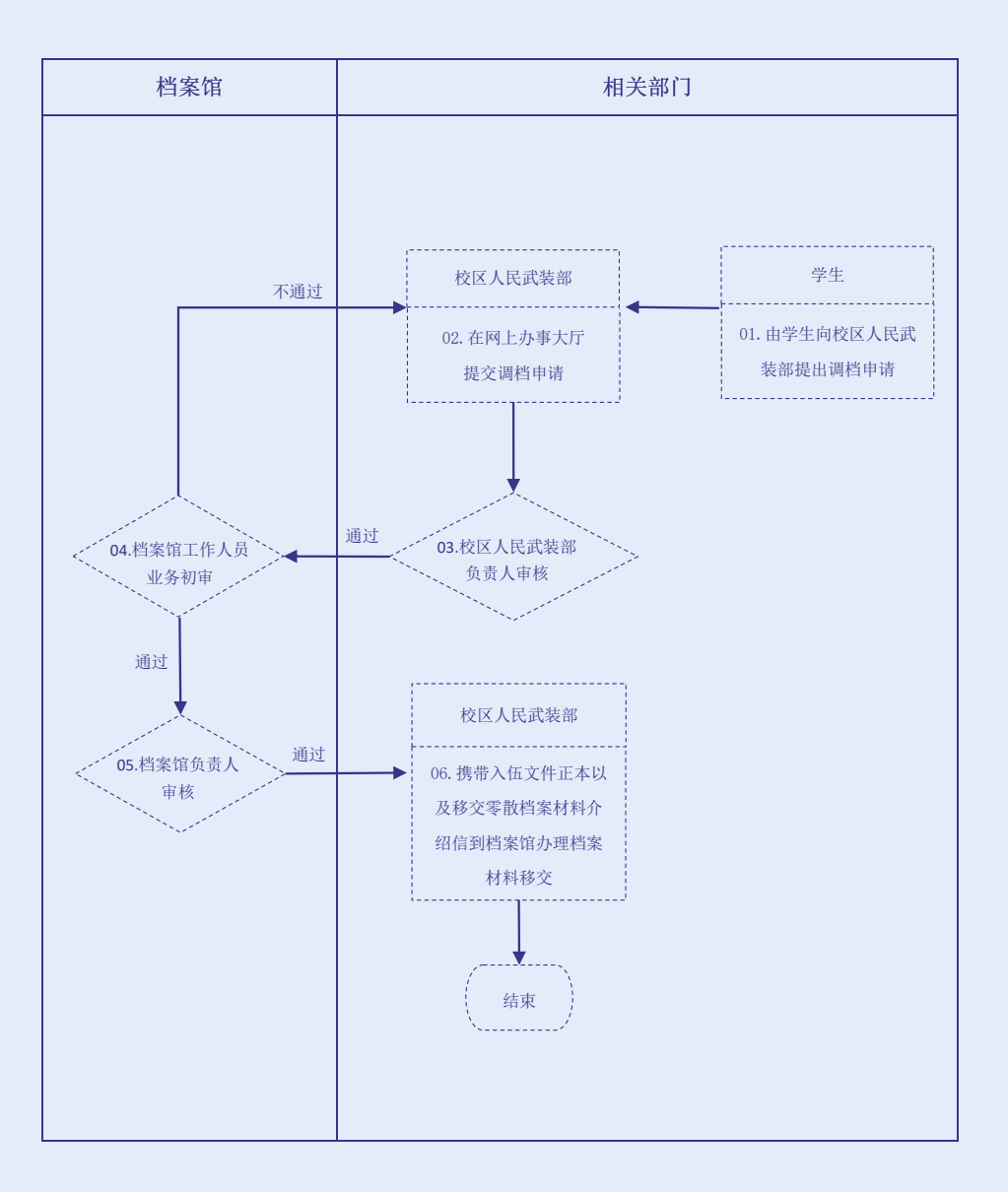

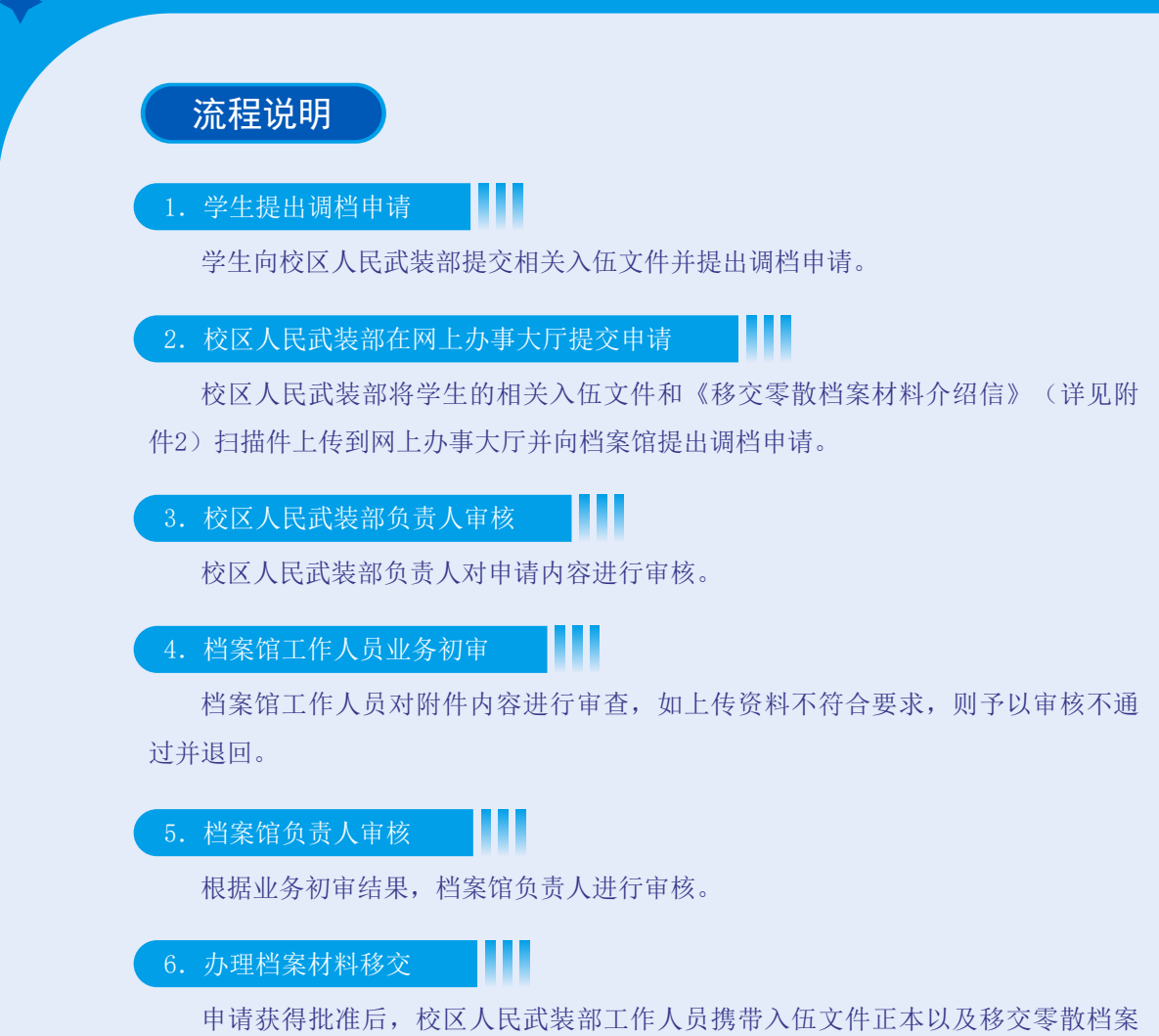

材料介绍信到档案馆办理档案材料移交。

 $-40-$ 

### 6.学生奖惩材料归档工作流程 \_\_

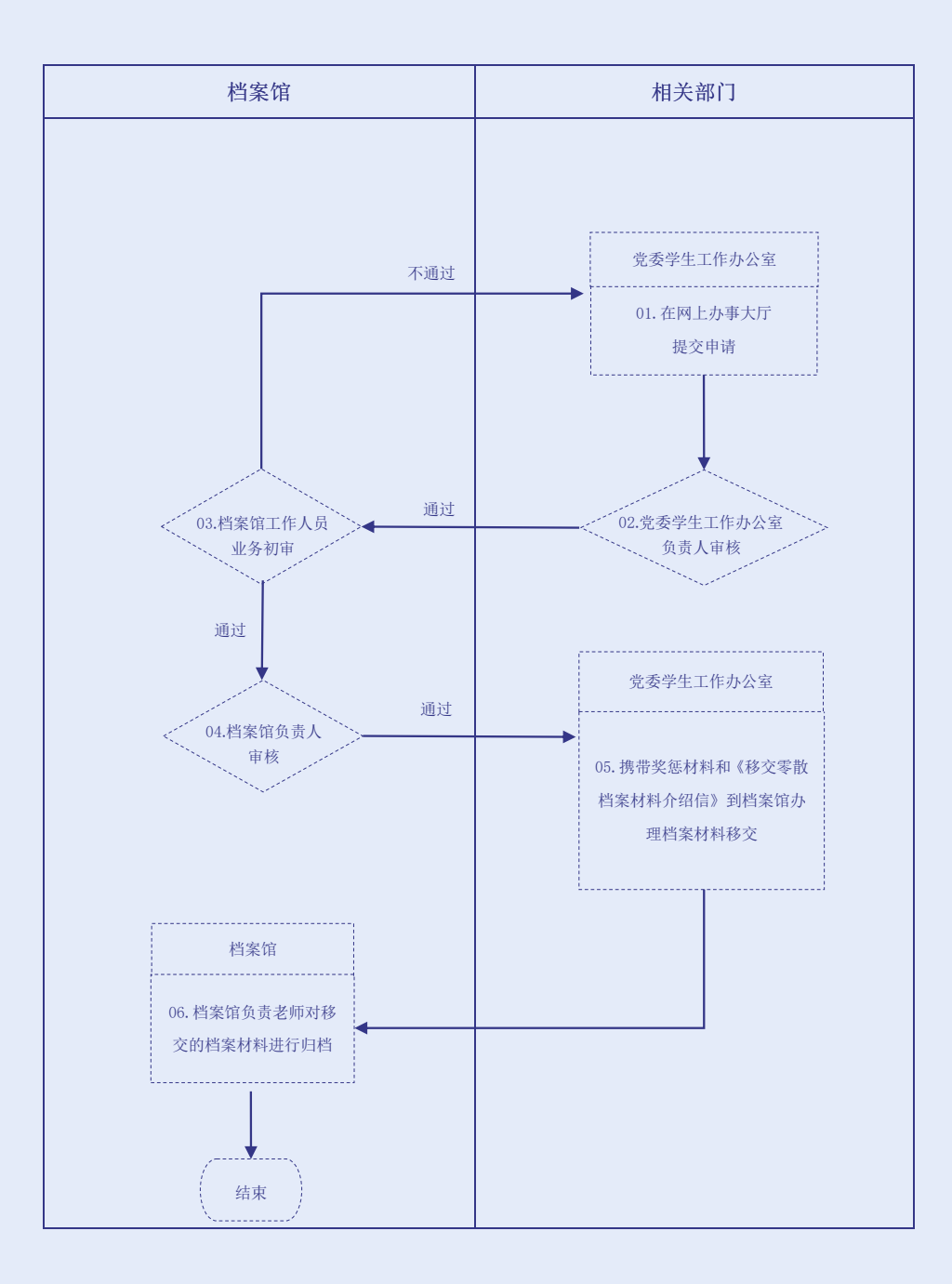

流程说明

### 1.党委学生工作办公室在网上办事大厅提交申请

党委学生工作办公室在网上办事大厅提交申请。填写表单时,须在附件栏上传奖 惩材料和《移交零散档案材 料介绍信》的扫描件,利用方式选择"补充"。

充"。 ш 2.党委学生工作办公室负责人审核

2.党委学生工作办公室负责人 党委学生工作办公室负责人对申请内容进行审核。

党委学生工作办公室负责人对申请内容进行审核。 3.档案馆工作人员业务初审

档案馆工作人员对附件内容进行审查,如上传资料不符合要求,则予以审核不通 档案馆工作人员对附件内容进行审查, 如上传资料不符合要求, 则予以审核不通 过并退回。

#### 过并退回。 4.档案馆负责人审核

4.档案馆负责人审核 根据业务初审结果,档案馆负责人进行审核。

ш

根据业务初审结果,档案馆负责人进行审核。 5.办理档案材料移交

案材料介绍信》到档案馆办理档案材料移交。 5.办理档案材料移交 申请获得批准后,党委学生工作办公室工作人员携带奖惩材料以及《移交零散档

案材料介绍信》到档案馆办理档案材料移交。 6.档案馆负责人归档

6.档案馆负责人归档 档案馆负责老师对移交的档案材料进行归档。

### 7.退学学生档案转递工作流程

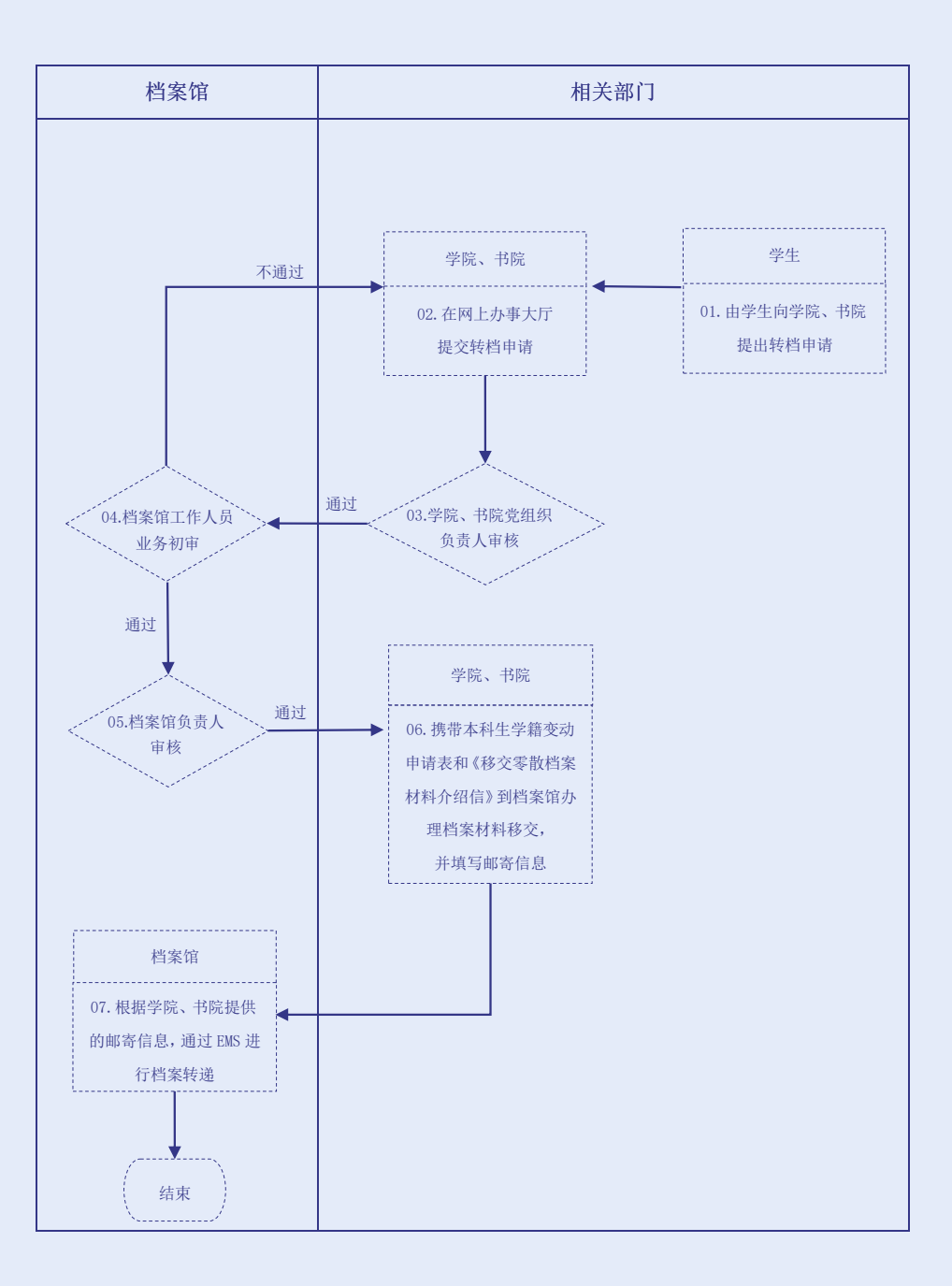

 $-43-$ 

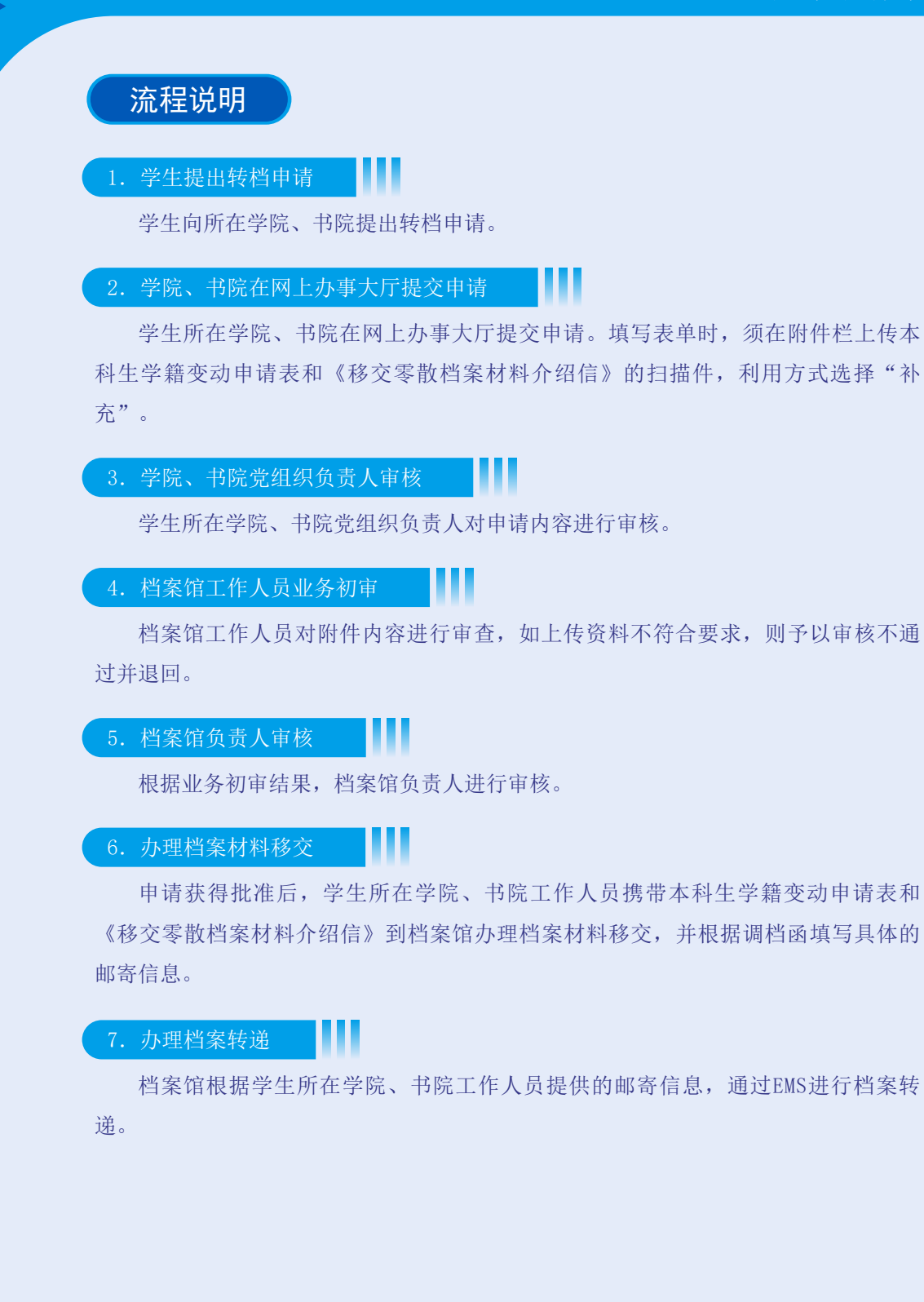

### 8.开除学籍学生档案转递流程 8.开除学籍学生档案转递工作流程

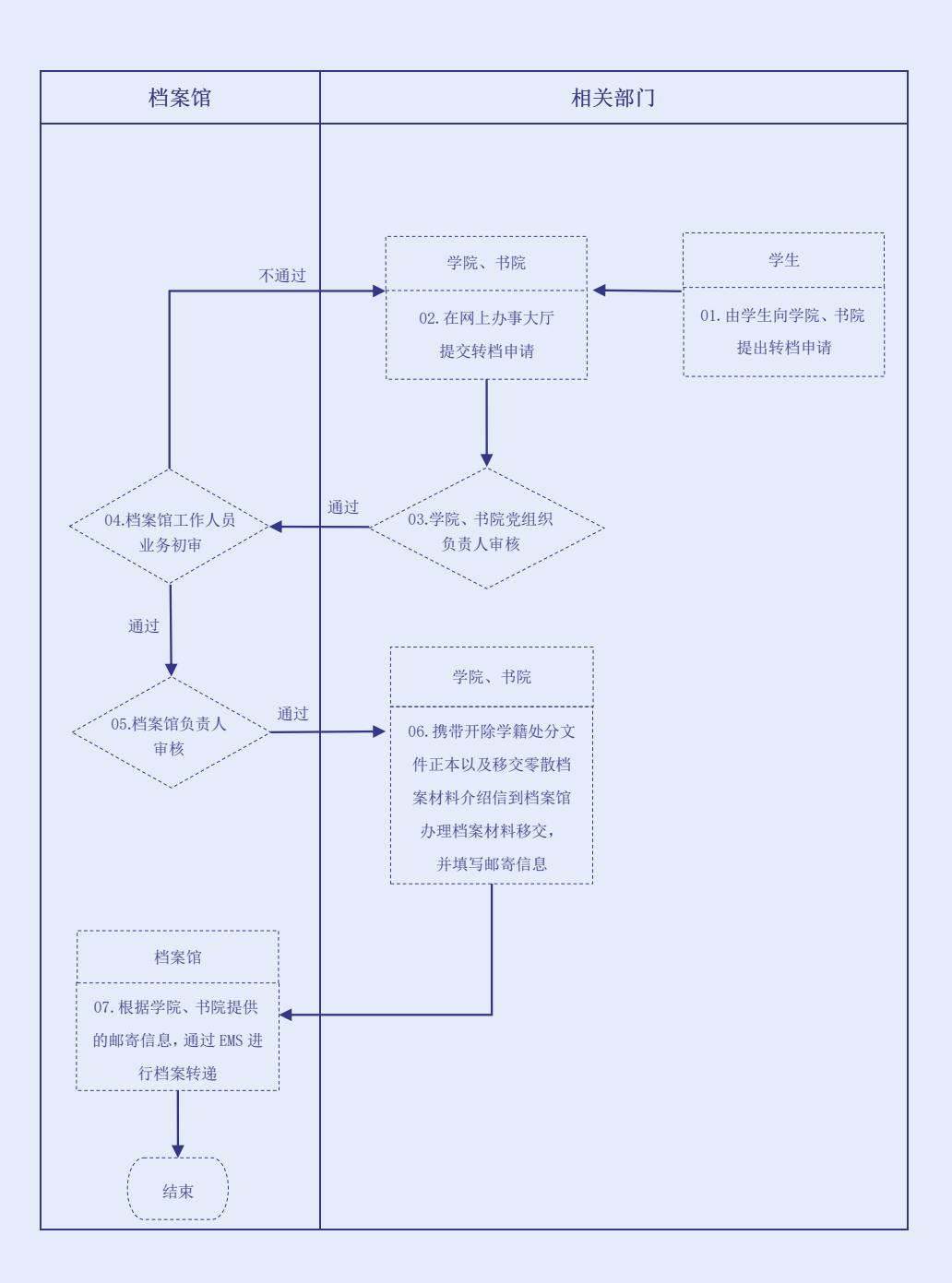

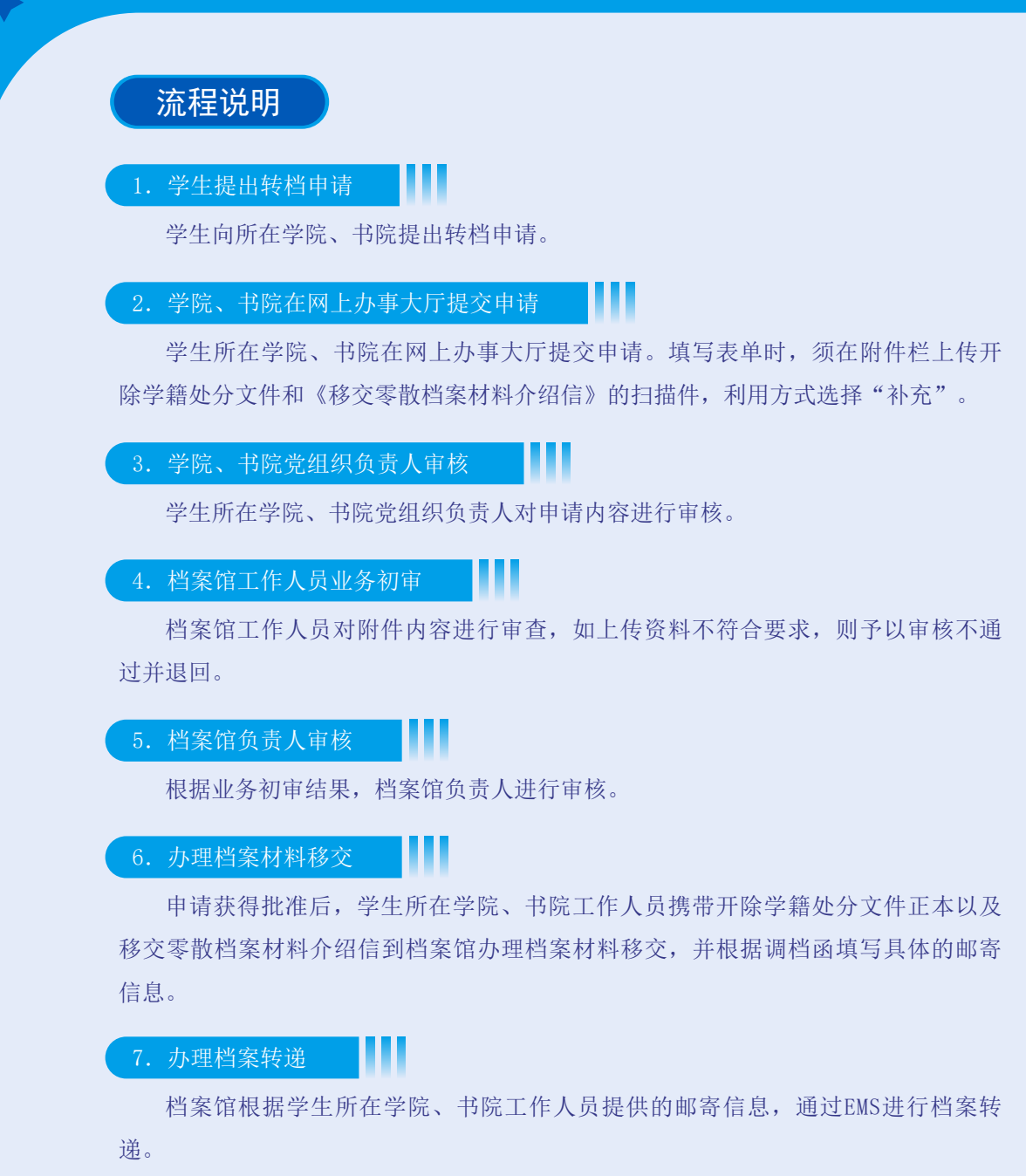

### 9.办理学籍档案保管证明工作流程

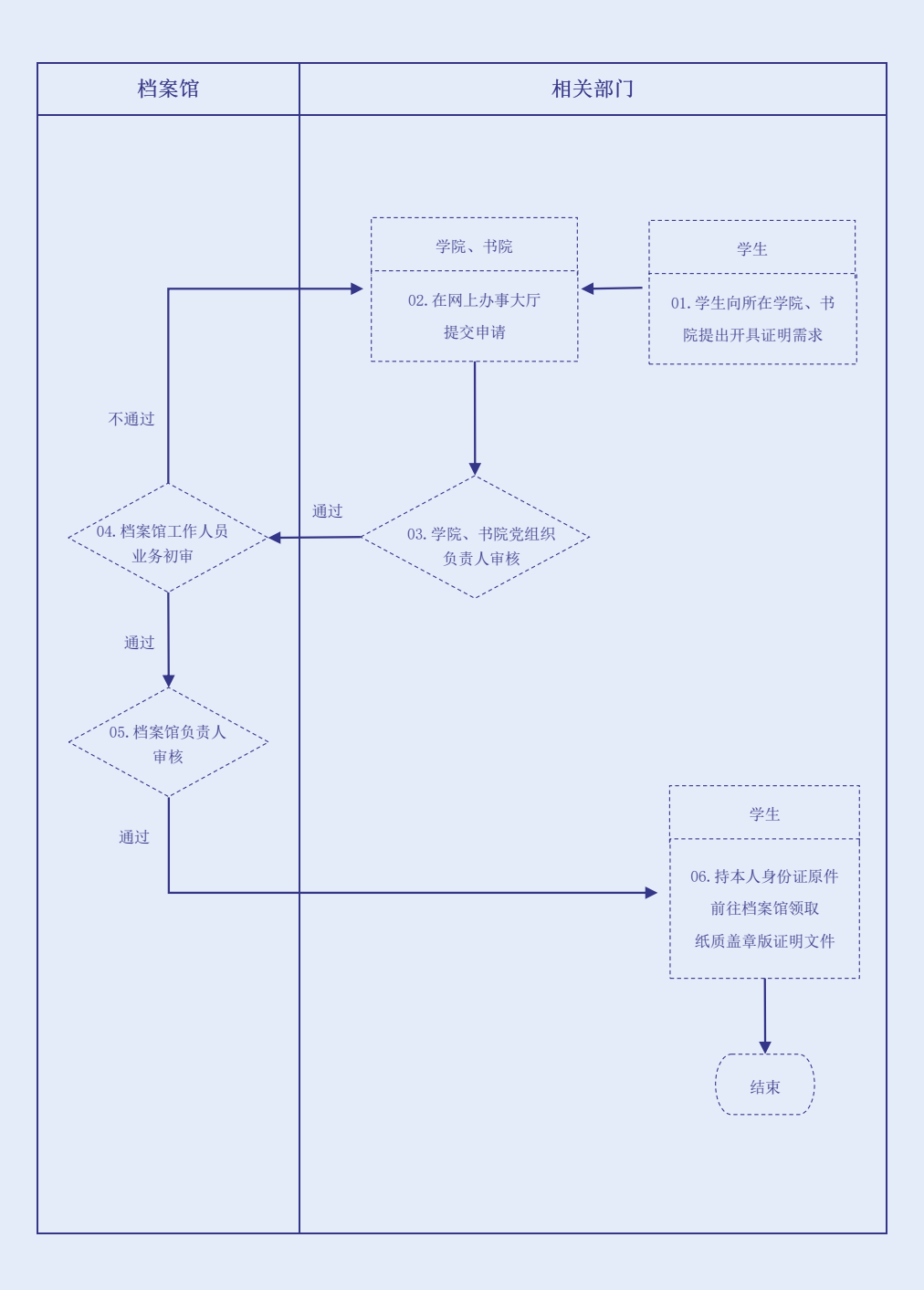

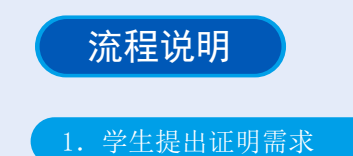

学生向所在学院、书院提出开具学籍档案保管证明的需求。

ш

#### ш 2.学院、书院在网上办事大厅提交申请

学生所在学院、书院在网上办事大厅提交申请。填写表单时,须在附件栏上传已 按要求填写完毕的《学籍档案保管证明》(详见附件5)的电子版,利用方式选择"开 具证明",并写明利用内容和用途。

### 3.学院、书院党组织负责人审核

学生所在学院、书院党组织负责人对申请内容进行审核。

### 4.档案馆工作人员业务初审

档案馆工作人员对申请内容进行审查。如上传资料不符合要求,则予以审核不通 过并退回。

#### 5.档案馆负责人审核

根据业务初审结果,档案馆负责人进行审核。

### 6.学生领取证明文件

申请获得批准后,学生携带本人身份证原件前往档案馆领取纸质盖章版证明文 件。如委托他人代领,代领人要携带本人身份证原件、委托人身份证复印件及委托人 签名的《委托书》(详见附件6)方可领取。

## 10. 毕业生开具档案证明工作流程

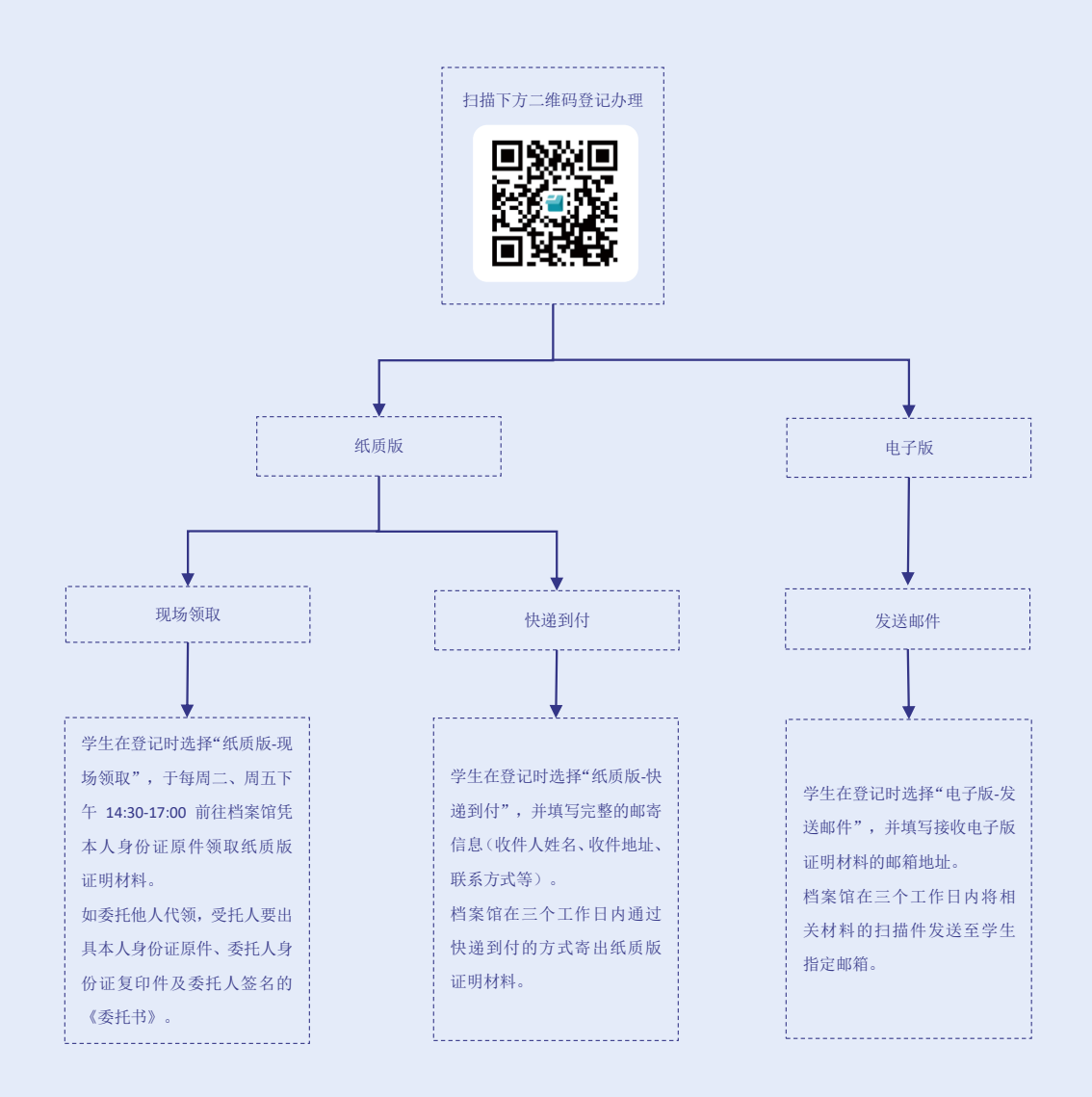

### 流程说明

档案馆采用线上预约的方式为毕业生提供档案利用服务,可办理中文成绩单、英 文成绩单、中英文学历证明、新生录取名册、GPA绩点证明等档案证明材料。

### 1.预约登记

因出国留学、交换项目、升学就业等原因,有开具档案证明需求的学生,需扫描 下方的二维码登记办理:

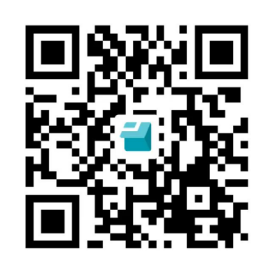

#### 2. 利用形式

利用形式有纸质版和电子版两种,其中纸质版可选择现场领取或者快递到付,电 子版是发送邮件,具体说明如下:

(1)纸质版

现场领取: 学生在登记时选择"纸质版-现场领取", 于每周二、周五下午 14:30-17:00前往档案馆凭本人身份证原件领取纸质版证明材料。如委托他人代领,受 托人要出具本人身份证原件、委托人身份证复印件及委托人签名的《委托书》(详见 附件6)。

快递到付: 学生在登记时选择"纸质版-快递到付",并填写完整的邮寄信息(收 件人姓名、收件地址、联系方式等)。档案馆在三个工作日内通过快递到付的方式寄 出纸质版证明材料。

(2)电子版

学生在登记时选择"电子版-发送邮件",并填写接收电子版证明材料的邮箱地 址。档案馆在三个工作日内将相关材料的扫描件发送至学生指定邮箱。

备注:请需要在读生中文成绩单、英文成绩单、GPA等材料的同学与教务部门联 系。

### 11.毕业生档案去向查询

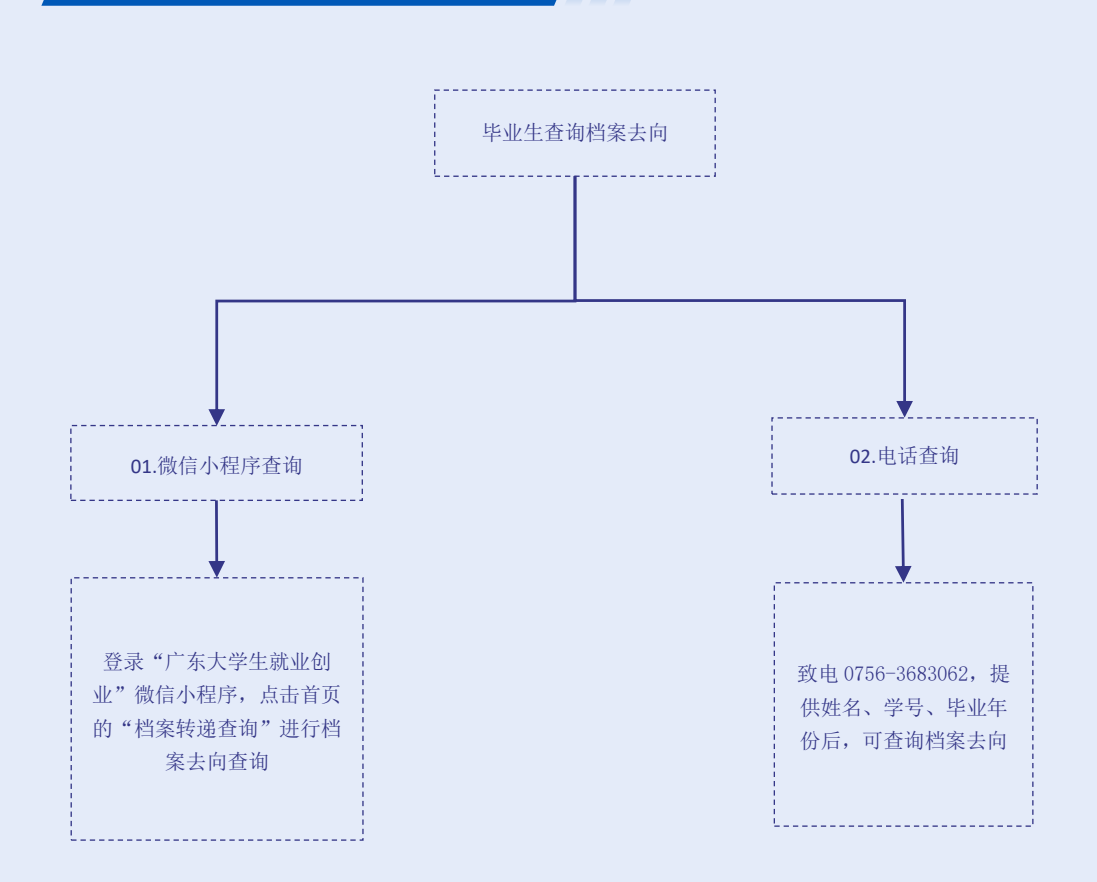

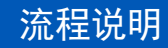

毕业生查询档案去向有以下两种方式:

#### Ш 1.微信小程序查询

打开微信搜索"广东大学生就业创业"小程序,或扫描下方"广东大学生就业创 业"微信小程序二维码,登录"广东大学生就业创业"微信小程序,点击首页的"档 案转递查询"进行档案去向查询。

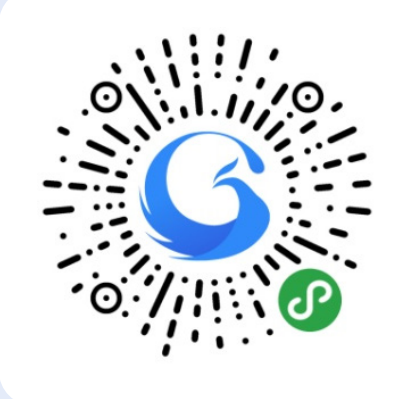

#### Ш 2.电话咨询

如"广东大学生就业创业"小程序中无法查询到档案去向,请致电档案馆,提供 姓名、学号、毕业年份后,可查询档案去向。

联系人:王成龙,0756-3683062

# 二、相关附件

1. 新生档案材料登记表

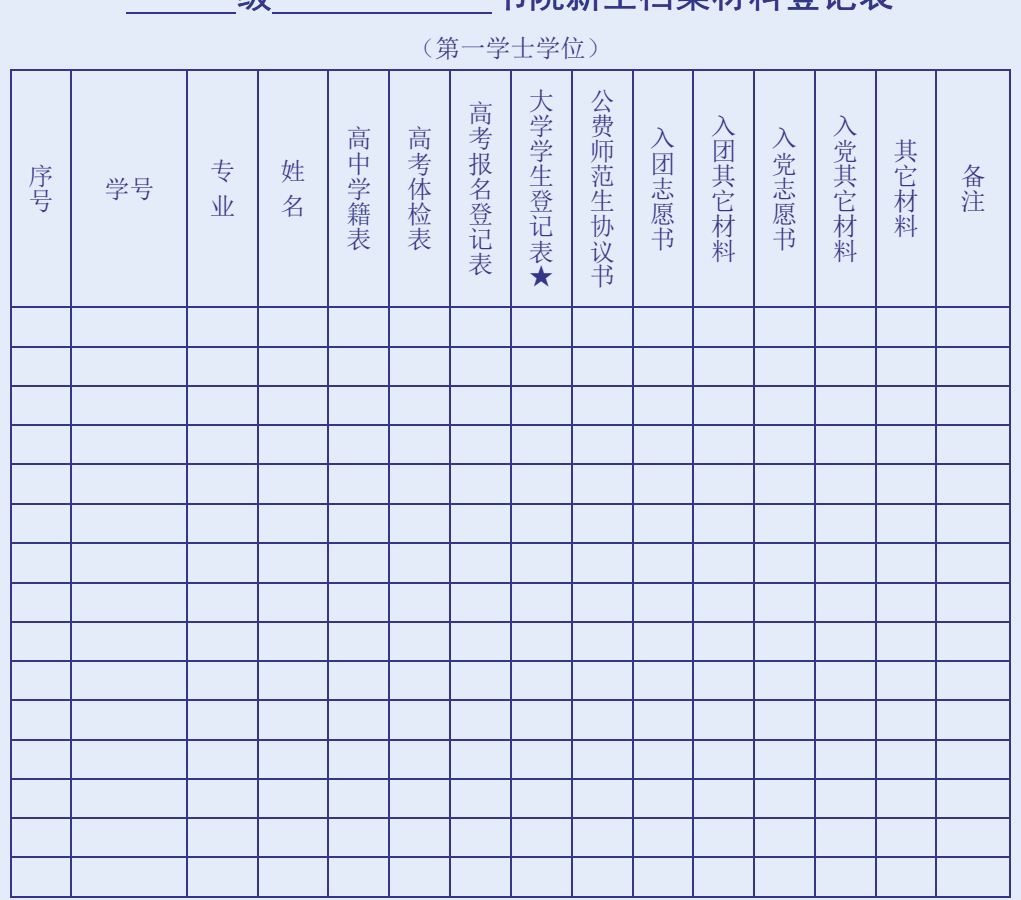

级 一 一 书院新生档案材料登记表

Ш

注: 1. 请在对应的项目里画"√";

2. 按学号由小到大顺序排列, "★"项目是我校形成的档案, 每名学生必须归齐; 3.此表一式二份,审核签字后由书院及档案馆各保存一份。

移交人签名: 接收人签名:

移交单位(盖章): 接收单位(盖章): 年 月 日

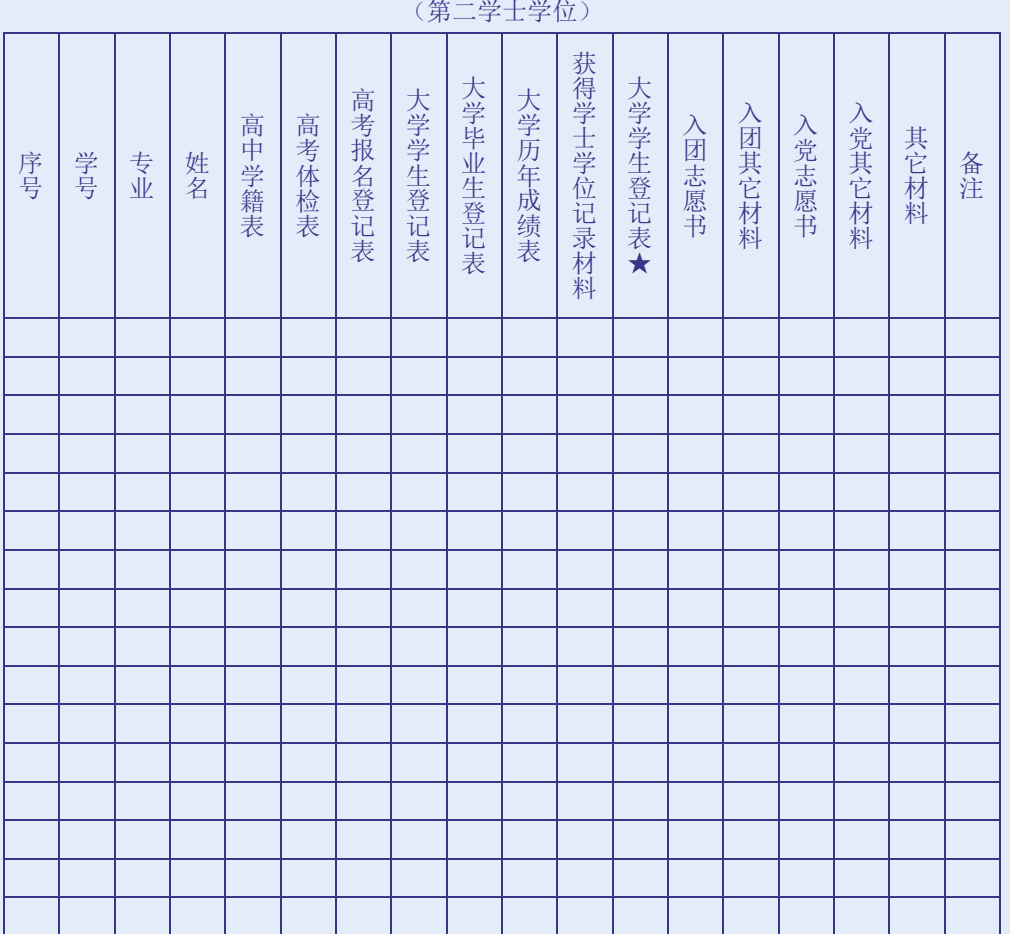

级 书院新生档案材料登记表

注: 1. 请在对应的项目里画"√";

2. 按学号由小到大顺序排列, "★"项目是我校形成的档案, 每名学生必须归齐; 3.此表一式二份,审核签字后由书院及档案馆各保存一份。

移交单位(盖章): 移交人签名:

接收单位(盖章): 接收人签名:

年 月 日

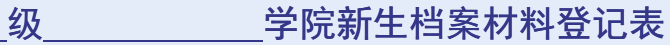

(硕士研究生)

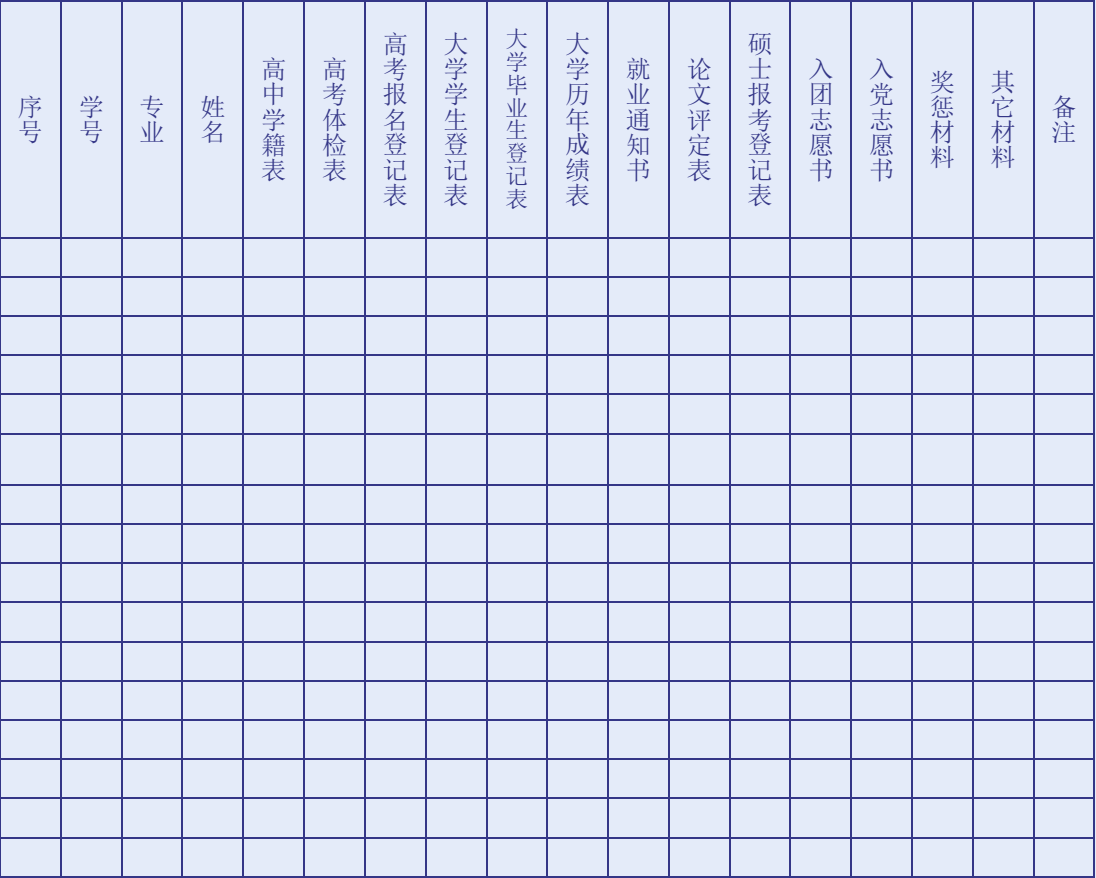

注: 1. 请在对应的项目里画"√";

2.按学号由小到大顺序排列;

3.此表一式二份,审核签字后由学院及档案馆各保存一份。

移交单位(盖章): 第六章 第三章 第三章 第二章 第一章 卷收单位(盖章): 移交人签名: 考核 医心包 医心包 医心包 医心包 医心包 医心包 接收人签名:

ー コンプロント インター・シー アイディング・エム アイディング・エム 年 月 日

2. 移交零散档案材料介绍信 ///

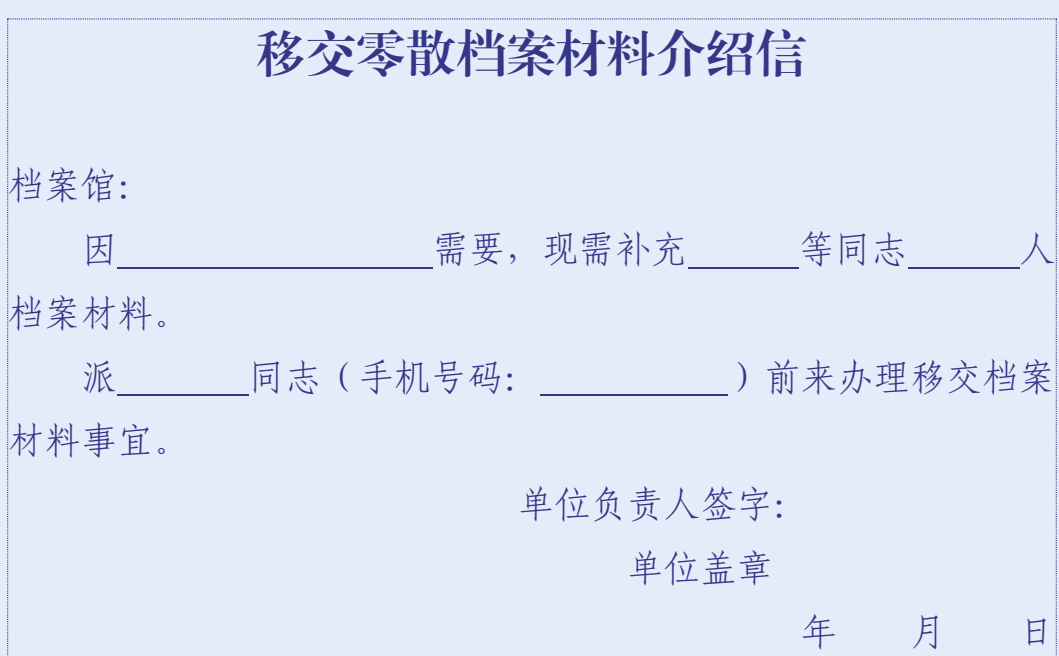

### 移交零散档案材料清单

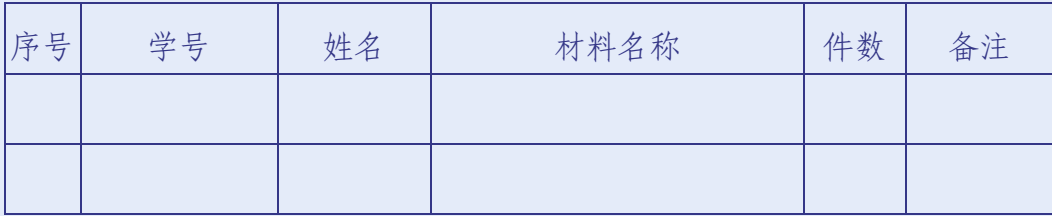

注:1.请按学号由小到大顺序排列;

2.此表一式二份,签字后由移交单位和档案馆各保存一份。

移交单位(盖章): 接收单位(盖章): 移交人签名: 考核人签名:

年 月 日

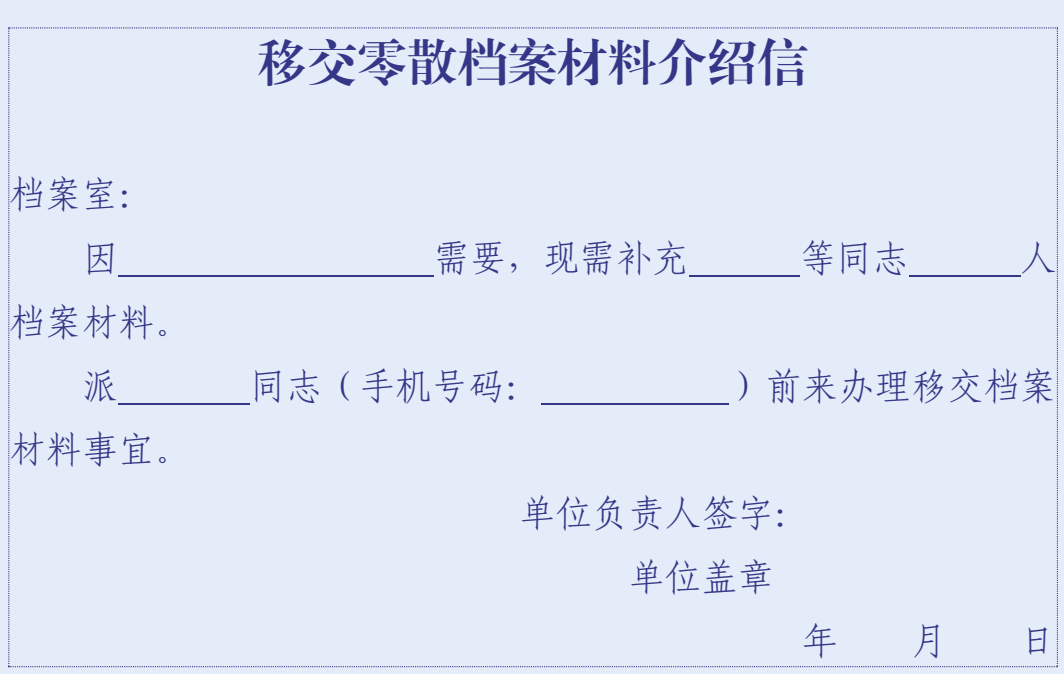

### 移交零散档案材料清单

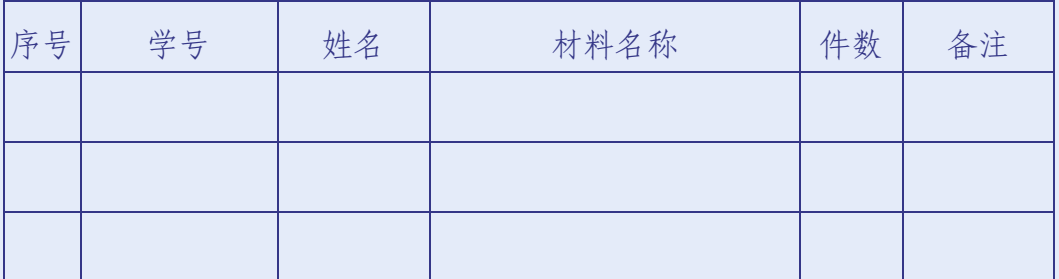

注:1.请按学号由小到大顺序排列;

2.此表一式二份,签字后由移交单位和档案室各保存一份。 移交单位(盖章): 接收单位(盖章): 移交人签名: 考核人签名:

年 月 日

 $-58-$ 

### 3. 毕业生档案材料登记表 /

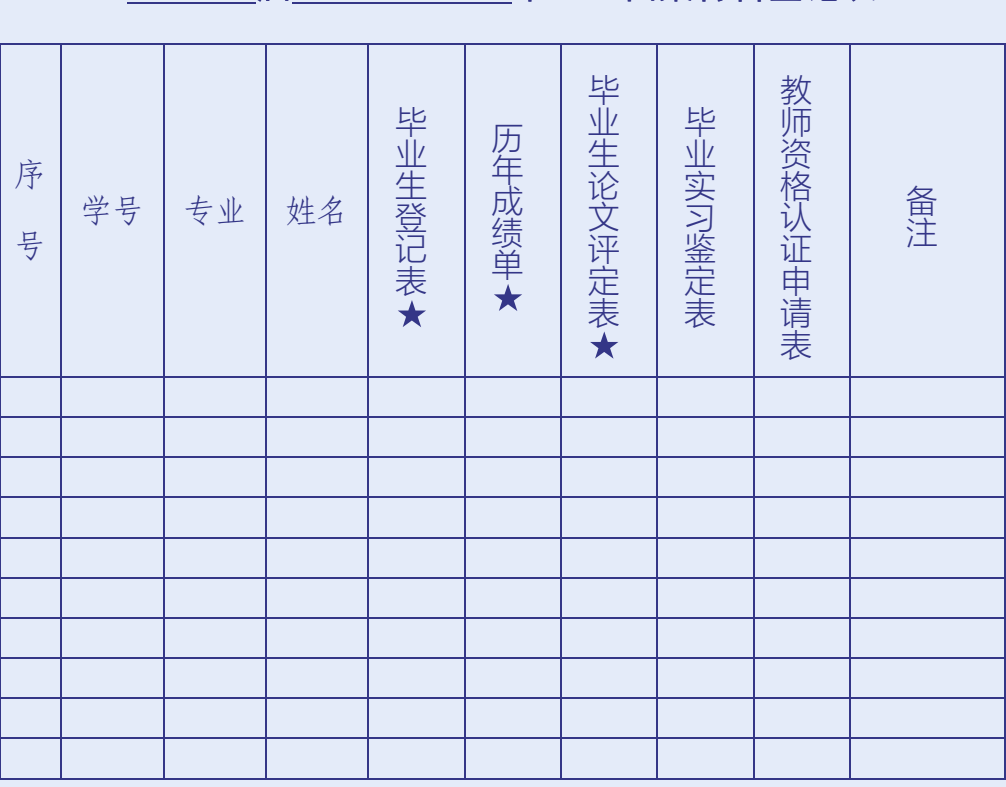

届 毕业生档案材料登记表

注: 1. 请在对应的项目里画"√";

2. 请根据毕业生的派遣信息,相应的选择"备注"下拉选项里的内容;

3. 按学号由小到大顺序排列, "★"项目是我校形成的档案, 每名学生必须归齐;

4.此表一式二份,审核签字后由书院和档案馆各保存一份。

移交单位 (盖章): 接收单位 (盖章):

移交人签名: 这是我的人签名:

年 月 日

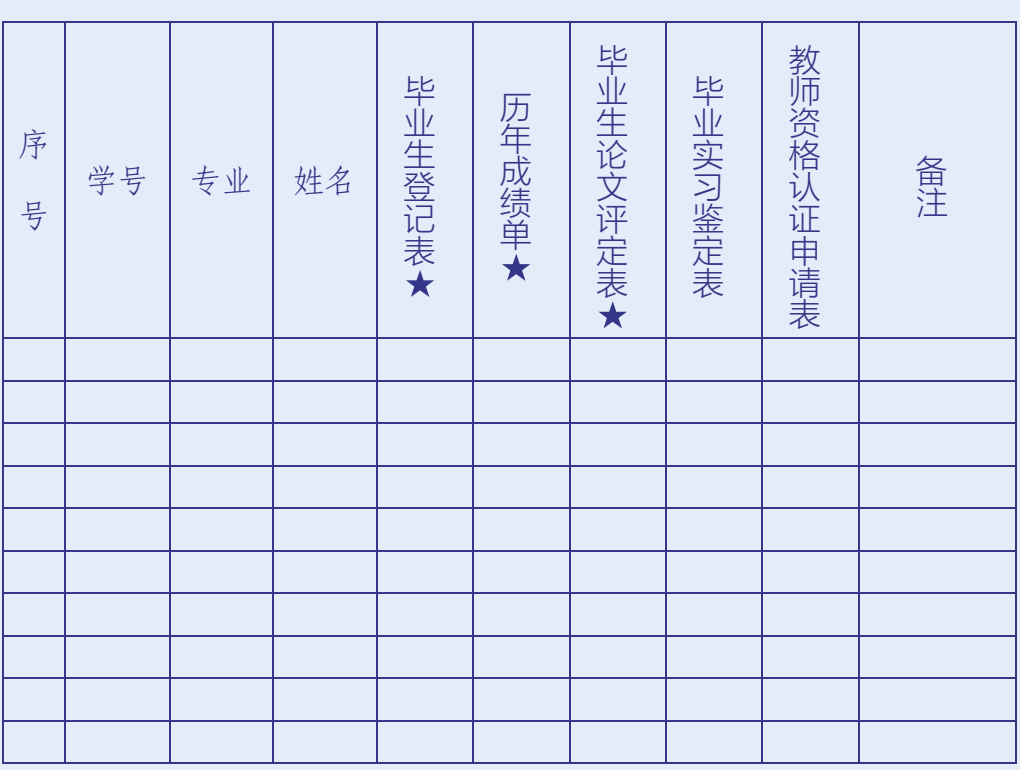

### 届 毕业生档案材料登记表

注: 1. 请在对应的项目里画"√";

2. 请根据毕业生的派遣信息,相应的选择"备注"下拉选项里的内容;

3. 按学号由小到大顺序排列, "★"项目是我校形成的档案, 每名学生必须归齐;

4.此表一式二份,审核签字后由学院(部)和档案室各保存一份。

移交单位 (盖章): 接收单位 (盖章):

移交人签名: 接收人签名:

年 月 日

 $-60-$ 

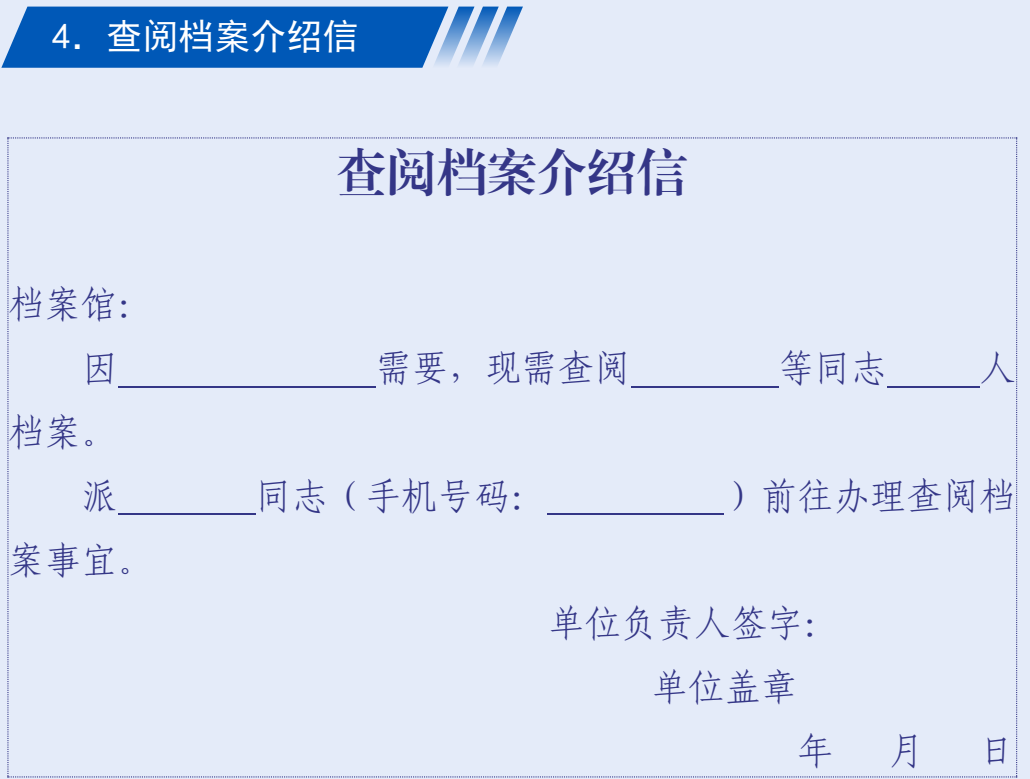

查阅档案材料清单

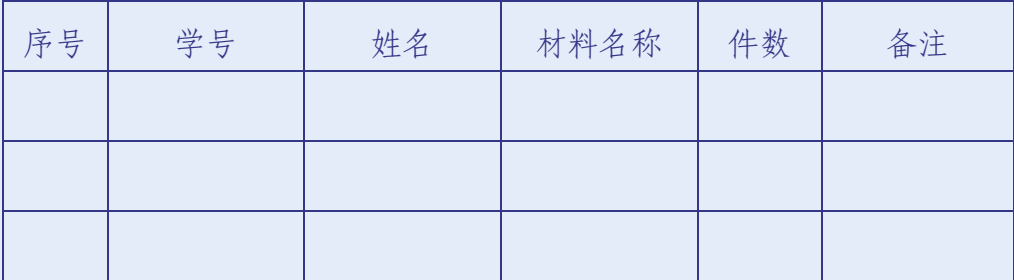

注:请按学号由小到大顺序排列。

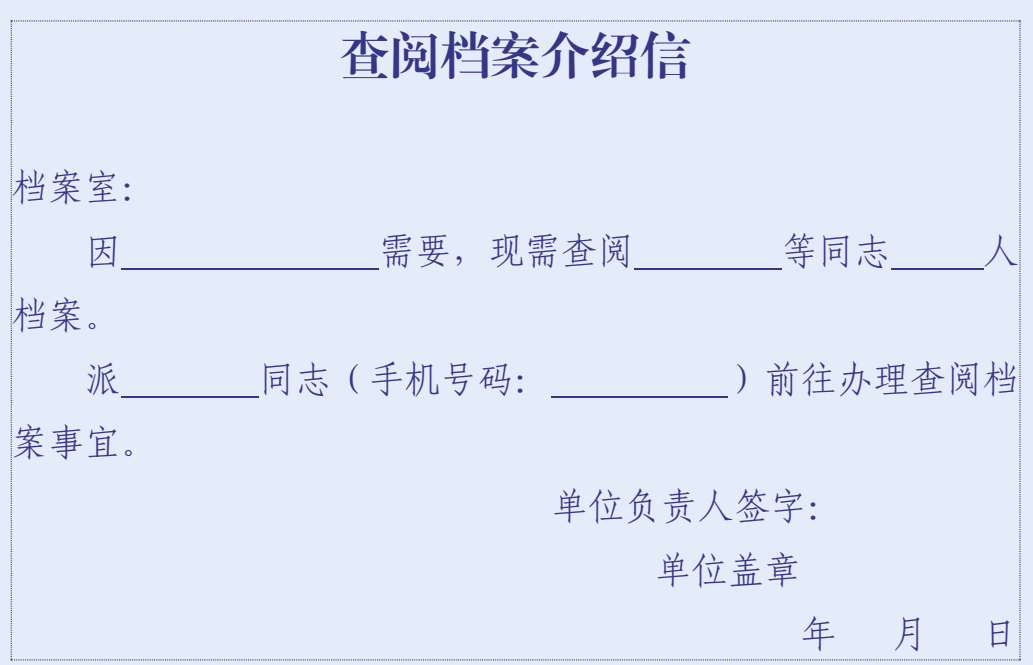

### 查阅档案材料清单

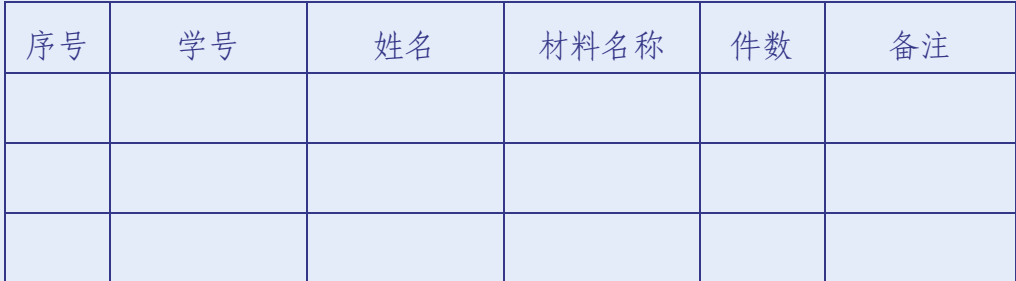

注:请按学号由小到大顺序排列。

5. 学籍档案保管证明 /

# 学籍档案保管证明

兹有学生\_\_\_\_\_\_\_\_\_\_\_,性别\_\_\_\_\_, \_\_\_\_\_\_年\_\_\_\_\_月\_\_\_\_\_日 出生,身份证号 ,学号(档案号) , 自\_\_\_\_\_年\_\_\_\_\_月至今,其学籍档案存放于北京师范大学珠海 校区档案馆。

特此证明。

北京师范大学珠海校区档案馆

年 月 日

# 学籍档案保管证明

兹有学生 ,性别 , 年 月 日 出生,身份证号\_\_\_\_\_\_\_\_\_\_\_\_\_\_\_\_\_\_\_\_,学号(档案号)\_\_\_\_\_\_\_\_\_\_\_\_\_\_\_\_, 自\_\_\_\_\_年\_\_\_\_\_月至今,其学籍档案存放于北京师范大学珠海 分校档案室。

特此证明。

北京师范大学珠海分校档案室

年 月 日

6. 委托书 | | |

# 委 托 书

委托人姓名: 性别: 身份证号: 球系电话: 受托人姓名: \_\_\_\_性别: 身份证号: \_\_\_\_\_\_\_\_\_ 联系电话: \_\_\_\_\_\_\_

本人于\_\_\_\_\_年\_\_\_\_\_月至\_\_\_ 年\_\_\_\_ 月在北京师范大学珠海校区学 习,现因 事项,需办理 档案业 务。

本人无法亲自到馆办理,特委托 全权代表我办理相关事 项,对受托人在办理上述事项过程中所签署的有关文件,我均予以认可, 并承担相应责任。

委托期限:自签字之日起至上述事项办完为止。

附:委托人身份证复印件

委托人(手签):

### 委托日期: 年 月 日

# 委 托 书

委托人姓名: 性别: 身份证号: \_\_\_\_\_\_\_\_\_\_联系电话: \_\_\_\_\_\_\_ 受托人姓名: 性别: 身份证号: 联系电话:

本人于 年 月至 年 月在北京师范大学珠海分校学 习, 现因 有效的 电子 医心理 事项, 需办理 有效性的 计二进制 计算业 务。

本人无法亲自到档案室办理,特委托 全权代表我办理相关 事项,对受托人在办理上述事项过程中所签署的有关文件,我均予以认可, 并承担相应责任。

委托期限:自签字之日起至上述事项办完为止。

附:委托人身份证复印件

委托人(手签):

委托日期: 年 月 日

# 三、常见问题
# 1.学生的人事档案如何保管?

(1)全日制本科学生及第二学位学生的人事档案由档案馆集中统一管理。

(2)由珠海校区培养的定向研究生的人事档案由档案馆集中统一管理。

# 2.在校生如何了解自己人事档案的情况?

(1)在校生可到所在学院、书院的学生工作办公室了解本人档案的齐备情况。

ш

(2)新生入学后,务必要尽快了解本人档案是否已到学校及材料是否齐备,如材料 有缺失,须针对不同情况联系材料形成单位补齐所缺失部分,并送交所在学院、书院 学生工作办公室审核,再由学院、书院集中向档案馆进行补充。

# 3.毕业生档案内本校产生的必备材料有哪些?

学生登记表、毕业生登记表、论文评定表、成绩单并且盖章齐全。

备注:

(1)毕业生登记表上需加盖四个公章,分别是:学校公章,学院、书院公章,准予 毕业章, 授予学位章。

(2)成绩单上需加盖两个公章,分别是:准予毕业章、授予学位章。

(3)院级优秀毕业论文须培养单位毕业论文工作小组负责人签字并加盖培养单位公 章,校级优秀毕业论文还须教务部负责人签字并加盖教务部公章。

## 4.延期毕业的学生如何了解本人档案情况以及怎样申请调档?

延期毕业学生可联系档案馆了解本人档案的齐备情况。如需调档,可根据具体情 况通过学院、书院补齐毕业生必备材料后再申请调档。

#### 5.毕业生档案袋需注明生源地信息,如何规范填写?

档案袋上需注明生源地信息,一般要精确到区县。

注明生源地信息的方式:各学院、书院可手写,也可使用不干胶打印纸打印后剪 裁贴条。如需打印,可参考档案馆提供的标准地址信息模板。

#### 6. 学生档案如何转递?

(1)按期毕业学生:每年7月初,档案馆根据就业指导中心提供的转递信息通过EMS 毕业生专用通道统一邮寄。暑假期间的零散毕业生档案邮寄,档案馆需与邮局预约时 间进行集中转档。

(2)申请退学学生:①学生自行联系可接收档案的单位(如人社局、人才市场);② 学生办理离校手续;③学生携带《学籍变动申请表》到档案馆进行登记,档案馆根据 就业指导中心提供的档案转递单位地址,按照规定通过EMS毕业生专用通道进行转递。

(3)被开除学籍学生:具体方法请致电档案馆咨询(0756-3683062)。

(4)延期毕业学生:①向档案馆了解本人档案齐备情况,如有缺失,通过所在学 院、书院的学生工作办公室补齐毕业生必备材料。②按规定申请档案转递。③学生所 在学院、书院的学生工作负责老师到档案馆办理档案转递登记手续。④档案馆按照规 定通过EMS毕业生专用通道进行转递。

# 7.学生关于人事档案的转递有哪些注意事项?

(1)请联系学院、书院学生工作老师,本人确认系统导出的档案邮寄地址、联系方 式是否准确。

(2)请务必在档案寄出后三个月内向接收单位核实档案是否到达及材料齐备情况。

(3)如遇档案在转递过程中发生问题或单位确实未收到,请及时与档案馆联系,获 得邮寄单号向邮政EMS申请查询。邮政查询期限为档案发出一年以内,延误查询,产生 的后果将由学生自己承担。

#### 8.什么情况下,可凭调档函进行调档?

毕业生国内考研升学、考取事业编制或者公务员等公职的情况,可通过调档函进 行调档。

### 9.调档函是否需要原件?

根据相关文件要求,人事档案属机密级别的文件材料,为确保档案的安全,转递 人事档案须由接收单位开具盖有公章的调档函原件方可受理业务。因此,将调档函作 为唯一转档凭证的学生(如考研升学),必须凭调档函原件进行调档。如因疫情管控等 特殊原因,接收单位无法寄出纸质版调档函(仅能提供电子版调档函),则学院、书院 务必要进行认真核实,保证调档信息无误并签字盖章确认。

10.毕业生怎样查询档案去向?

毕业生查询档案去向有以下两种方式:

(1)微信小程序查询

打开微信搜索"广东大学生就业创业"小程序,或扫描下方"广东大学生就业创 业"微信小程序二维码,登录"广东大学生就业创业"微信小程序,点击首页的"档 案转递查询"进行档案去向查询。

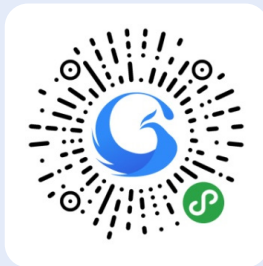

(2)电话咨询

如"广东大学生就业创业"小程序中无法查询到档案去向,请致电档案馆,提供 姓名、学号、毕业年份后,可查询档案去向。

联系人:王成龙,0756-3683062。

#### 11. 如何办理个人档案相关证明?

(1)学生如需办理学籍档案保管证明,首先向所在学院、书院提出开具证明需 求,再由学院、书院在网上办事大厅提交申请,填写表单时,须在附件栏上传已按要 求填写完毕的《学籍档案保管证明》的电子版,利用方式选择"开具证明",并写明 利用内容和用途。在申请获得批准后,学生携带本人身份证原件前往档案馆领取纸质 盖章版证明文件。如委托他人代领,代领人要携带本人身份证原件、委托人身份证复 印件及委托人签名的《委托书》方可领取。

(2)学生如因出国留学、交换项目、升学就业等原因需办理中文成绩单、英文成 绩单、中英文学历证明、新生录取名册、GPA绩点证明等档案证明材料,需扫描下方的 二维码登记办理:

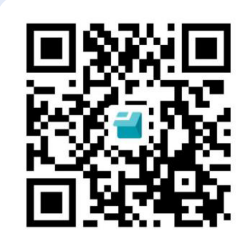

— 70 -

利用形式有纸质版和电子版两种,其中纸质版可选择现场领取或者快递到付,电 子版是发送邮件,具体说明如下:

①纸质版

现场领取: 学生在登记时选择"纸质版-现场领取", 于每周二、周五下午 14:30-17:00前往档案馆凭本人身份证原件领取纸质版证明材料。如委托他人代领,受 托人要出具本人身份证原件、委托人身份证复印件及委托人签名的《委托书》。

快递到付: 学生在登记时选择"纸质版-快递到付",并填写完整的邮寄信息(收 件人姓名、收件地址、联系方式等)。档案馆在三个工作日内通过快递到付的方式寄 出纸质版证明材料。

②电子版

学生在登记时选择"电子版-发送邮件",并填写接收电子版证明材料的邮箱地 址。档案馆在三个工作日内将相关材料的扫描件发送至学生指定邮箱。

备注:请需要在读生中文成绩单、英文成绩单、GPA等材料的同学与教务部门联 系。

### 12.用人单位政审学生人事档案的办理流程是怎样的?

(1)校外查档单位向学生所在学院、书院提出查档需求。

(2)学生所在学院、书院首先按照学校疫情防控要求在服务大厅提交校外人员进出 校申请,在申请获得批准后再在网上办事大厅提交查档申请。在查档申请表单的附件 栏需上传两份扫描件:一是已签字盖章的《查阅档案介绍信》扫描件;二是学院、书 院党组织负责人已签字盖章的校外单位出具的政审公函的扫描件。在查档申请获得批 准后,学院、书院再提前向档案馆预约查档时间。

(3)申请查档的校外单位,应当由2人以上(含2人)持单位政审公函(写明待查档学 生的姓名,及查阅档案的事由、内容、查阅人身份),出具有关身份证明,到学生所在 学院、书院请党总支、直属党支部负责人在政审公函原件上签字并加盖公章。

(4)学生所在学院、书院安排1名档案业务负责老师陪同校外查档单位工作人员到 档案馆,出具介绍信原件、政审公函原件及工作证件办理利用登记手续后再进行查 阅。在查阅期间禁止拍照或者复印任何档案材料,如有需要可以对部分资料进行抄写 记录。

强调:学生本人不得出现于政审接待室,本人不可接触自己的人事档案。

13.若用人单位确因特殊原因不能来校查档政审,是否可以邮寄材料进行政审?

未毕业学生档案内毕业材料不齐全无法寄出,且人事档案不可拆分,因此不允许 邮寄学生档案内部分材料。

若用人单位确因特殊原因不能来校查档政审,应先与学生所在学院、书院的党总 支、直属党支部联系和沟通,特殊情况可委托学院、书院的党总支、直属党支部派人 来档案馆代为查档。

## 14.毕业生的党员档案如何保管?

(1)入读我校前已成为正式党员的学生,其党员档案应由学院、书院在入学时的新 生档案归档工作中统一收集并与人事档案、新生材料一并移交到档案馆归档。学生本 人应在入学后尽快了解本人党员档案是否已到学校及材料是否齐备。

(2)在我校发展成为正式党员的学生,其党员档案会于毕业生材料归档时由学院、 书院的党总支、直属党支部统一移交到档案馆,并归入人事档案后一并派遣。

(3)未成为正式党员的学生,其党员材料不归入人事档案袋,由学院、书院的党总 支、直属党支部行使行政保管权。

## 15.毕业生如何办理人事档案转递和户口迁出?

(1)人事档案业务可联系档案馆根据转递流程办理。

(2)户籍业务办理需联系保卫部门(0756-3683051)。

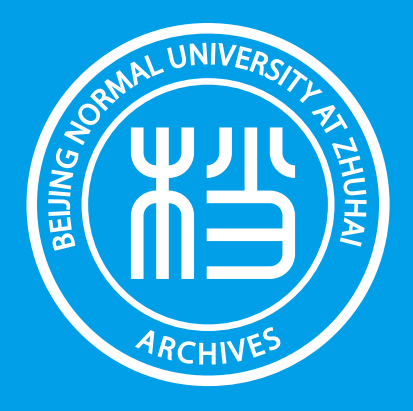